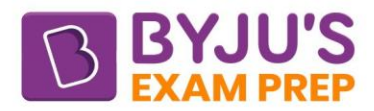

# **ESE Mains 2023**

## **Electrical Engineering**

## **Questions & Solutions**

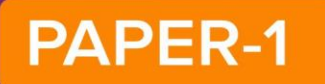

[byjusexamprep.com](https://byjusexamprep.com/)

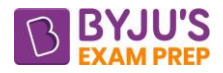

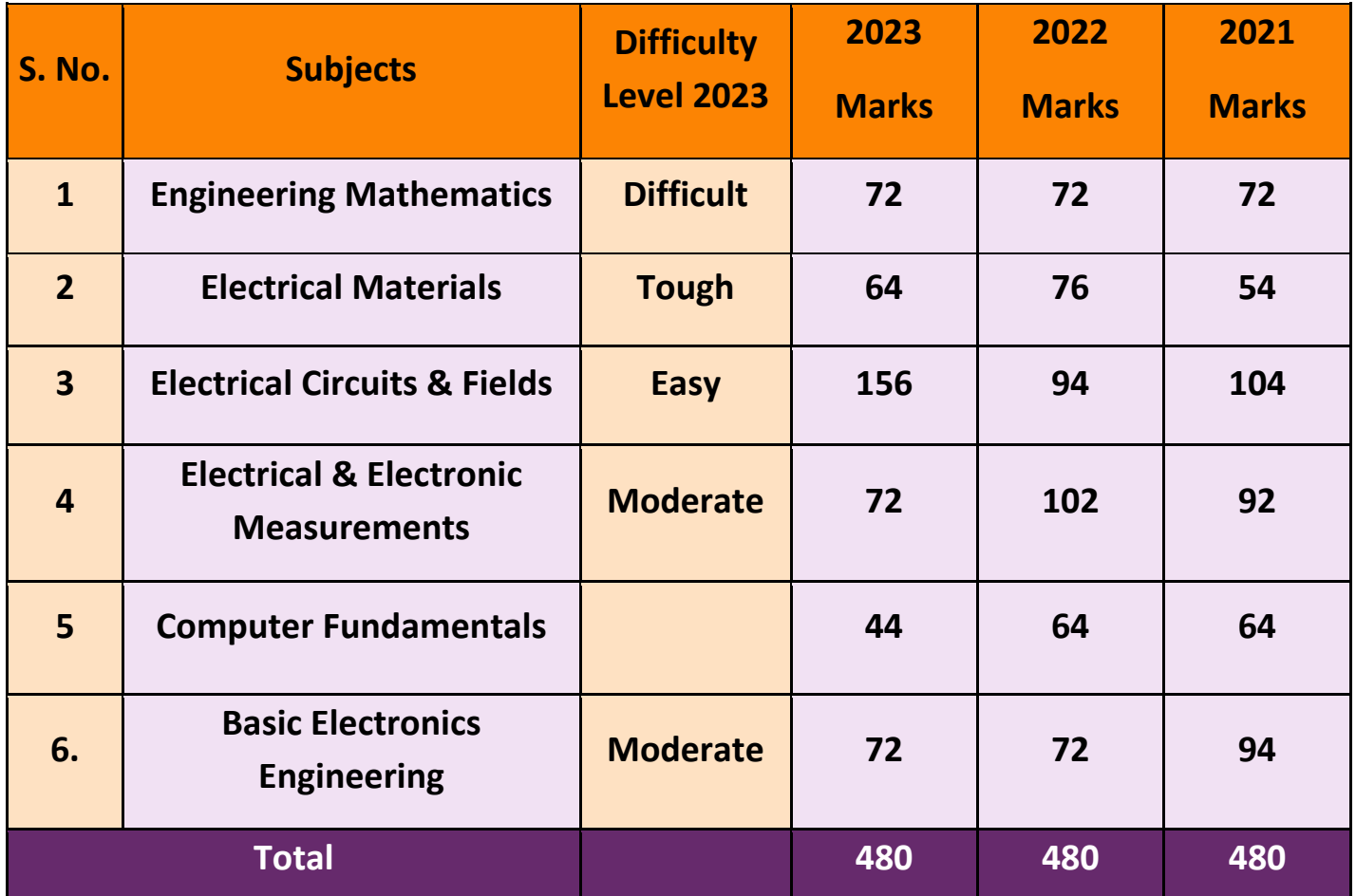

**A** 

#### **ELECTRICAL ENGINEERING**

#### **Paper-1**

#### **SACTION - A**

- **1. a.** Suppose A is a 3 × 3 diagonalizable matrix. Then-
	- (i) show that each eigenvalue of A is 0 or 1, if  $A^2 = A$ ;
	- (ii) find the trace of the matrix  $B = A + A^3 + A^{-1}$ , if the eigenvalues of A are 2, 3, -2.
- **Sol. 1a.** Let A is a 3  $\times$  3 diagonalizable matrix with eigen value  $\lambda_1$ ,  $\lambda_2$ ,  $\lambda_3$  and respective eigen vectors,

x1, x2, x<sup>3</sup>

So, A can be expressed as

$$
A = PDP^{-1}
$$

Where  $P = [x_1 \ x_2 \ x_3]$ 

$$
D = \begin{bmatrix} \lambda_1 & 0 & 0 \\ 0 & \lambda_2 & 0 \\ 0 & 0 & \lambda_3 \end{bmatrix}
$$

**(i)** Now,  $A = PDP^{-1}$ 

 $\Rightarrow$  AP = PD Or,  $A(AP) = A(PD)$  $A^2P = (AP)D = (PD)D$ Or,  $A^2 = PD^2P^{-1}$ 

Where,  $\lambda_1^2$  0 0<br>  $\lambda_2^2$  0<br>
0  $\lambda_2^2$  0<br>
0 0  $\lambda_3^2$ 0 0  $D^2 = | 0 \lambda_2^2 \ 0$ 0 0  $\begin{bmatrix} \lambda_1^2 & 0 & 0 \end{bmatrix}$  $=\begin{vmatrix} \lambda_1 & 0 & 0 \\ 0 & \lambda_2^2 & 0 \end{vmatrix}$  $\begin{bmatrix} 0 & 0 & \lambda_3^2 \end{bmatrix}$ 

So, eigen values of A<sup>2</sup> are  $\lambda_1^2$ ,  $\lambda_2^2$ ,  $\lambda_3^2$  with same eigen vectors

In general, eigen values of  $A<sup>n</sup>$  are  $\lambda<sup>n</sup>$ 

Given  $A^2 = A$ 

So, 
$$
\lambda^2 = \lambda
$$

$$
\lambda(\lambda-1)=0
$$

$$
\Rightarrow \lambda = 0 \text{ or } 1
$$

So, eigen values for (A) is 0 or 1.

(ii) Now,  $B = A + A^3 + A^{-1}$ 

So, eigen values of B are  $\lambda + \lambda^3 + \lambda^{-1}$ given eigen values of A are 2, 3, –2 So, eigen values of B are  $\lambda_1 = 2 + 2^3 + 2^{-1} = 10.5$ 

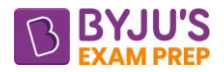

 $\lambda_2 = 2 + 3^3 + 3^{-1} = 30.33$  $\lambda_3 = -2 + (-2)^3 + (-2)^{-1} = -10.5$ Now, trace matrix is equal to sum of it's eigen values So, trace of B =  $10.5 + 30.33 + (-10.5)$  $= 30.33$ 

- 1. **b.** Evaluate the linear density in atoms per mm in the following directions in BCC iron, which has lattice constant of 2.89 A:
	- **(i)** [1 0 0]
	- **(ii)** [1 1 0]
	- **(iii)** [1 1 1]
- **Sol. 1b.** BCC structure,  $4R = \sqrt{3}a$

 $a = 2.89 \text{ Å}$ 

**(i)** Linear density in [100]

$$
\begin{array}{ccc}\n\bullet & & \\
\bullet & & \\
\bullet & & \\
\bullet & & \\
\bullet & & \\
\bullet & & \\
\end{array}
$$

 $\mathsf{LD}_{[100]} = \frac{1}{\mathsf{a}} = \frac{1}{2.89} \mathsf{atoms}/\mathsf{A}$ 

**(ii)** Linear density in [110]

$$
\begin{matrix} \cdot \\ \cdot \end{matrix}
$$

$$
\sqrt{2}a
$$

$$
LD_{[110]} = \frac{1}{\sqrt{2a}} = \frac{1}{\sqrt{2} \times 2.89} \text{atoms/A}
$$

**(iii)** Linear density

$$
\bigodot \bigodot \bigodot
$$

$$
LD_{[111]} = \frac{2}{\sqrt{3a}} = \frac{1}{\sqrt{3} \times 2.89}
$$
 atoms/A

- **1. c.** Derive an expression for capacitance (C) of concentric spheres having radii a and b(a < b) respectively with single dielectric.
- **Sol. 1c.** Spherical Capacitors

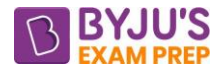

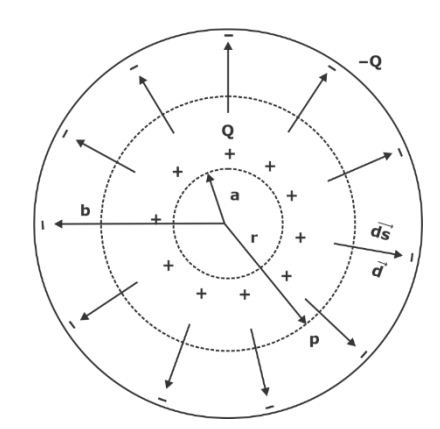

- 1  $V_{21} = -\int_{2} \vec{E} \cdot d\vec{l}$  $\oint \vec{D} \cdot d\vec{s} = Q$  $\oint D \cdot ds \cdot \cos 0^\circ = Q$
- $εE$   $\oint ds = \phi$
- $\epsilon \mathsf{E}\left( 4\pi \mathsf{r}^2 \right)$  = Q

$$
E = \frac{Q}{4\pi\epsilon r^2} \cdot a_r
$$
\n
$$
V_{21} = -\int_{b}^{a} \frac{Q}{4\pi\epsilon r^2} a_r \cdot dr \cdot a_r
$$
\n
$$
V_{21} = -\int_{b}^{a} \frac{Q}{4\pi\epsilon r^2} dr
$$
\n
$$
V_{21} = \int_{a}^{b} \frac{Q}{4\pi\epsilon r^2} dr = \left[\frac{-Q}{4\pi\epsilon r}\right]_{a}^{b} = \frac{-Q}{4\pi\epsilon} \left[\frac{1}{b} - \frac{1}{a}\right]
$$
\n
$$
C = \frac{Q}{V_{21}}
$$
\n
$$
C = \frac{Q}{\frac{-Q}{4\pi\epsilon} \left[\frac{1}{b} - \frac{1}{a}\right]} = \frac{4\pi\epsilon}{\left(\frac{1}{a} - \frac{1}{b}\right)}
$$
\n
$$
C = \frac{4\pi\epsilon}{\left(\frac{1}{a} - \frac{1}{b}\right)}
$$

**1. d.** Find the hybrid parameters of the following circuit :

[byjusexamprep.com](https://byjusexamprep.com/)

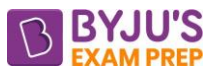

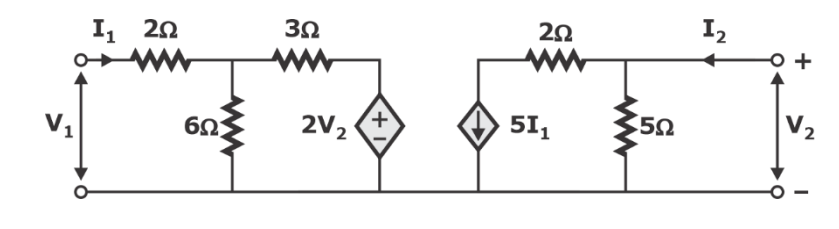

(1)

(2)

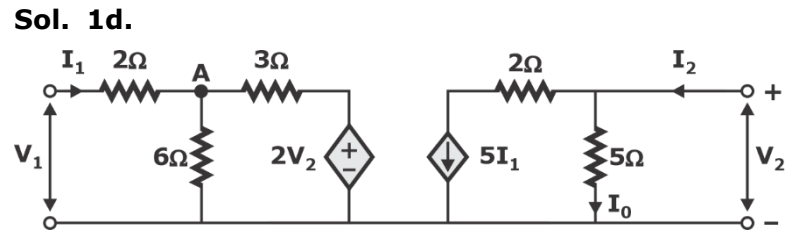

hybrid parameter equation are

 $V_1 = h_{11}I_1 + h_{12}V_2$ 

$$
I_2 = h_{21}I_1 + h_{22}v_2
$$

From the above circuit  $I_0 = I_2 - 5I_1$ 

So, 
$$
V_2 = 5[I_2 - 5I_1] \Rightarrow I_2 = 5I_1 + \frac{V_2}{5}
$$

Let voltage at point A is V<sub>A</sub> and V<sub>A</sub> = V<sub>1</sub> - 2I<sub>1</sub> According to KCL at point A

$$
I_1 = \frac{V_1 - 2I_1}{6} + \frac{V_1 - 2I_1 - 2V_2}{3}
$$
  
\n
$$
\Rightarrow 6I_1 = V_1 - 2I_1 + 2V_1 - 4I_1 - 4V_2
$$
  
\n
$$
6I_1 = V_1 - 2I_1 + 2V_1 - 4I_1 - 4(5)(I_2 - 5I_1)
$$
  
\n
$$
6I_1 = V_1 - 2I_1 + 2I_1 - 4I_1 - 20I_2 + 100I_1
$$
  
\n
$$
\Rightarrow 3V_1 = -88I_1 + 2 = I_2
$$
  
\n
$$
V_1 = -\frac{88I_1}{3} + \frac{20}{3} \left( 5I_1 + \frac{V_2}{5} \right)
$$
  
\n
$$
V_1 = 4I_1 + \frac{4}{3}V_2
$$

From equation (1) and (2)

$$
\begin{bmatrix} h_{11} & h_{12} \\ h_{21} & h_{22} \end{bmatrix} = \begin{bmatrix} 4\Omega & 4/3 \\ 5 & 1/5 \end{bmatrix}
$$

**1. e.** Construct full-

- **(i)** Conjunctive normal form for the statement  $P \rightarrow Q$ ;
- (ii) disjunctive normal form for the statement  $(P \to (Q \lor R)) \land (P \lor Q)$ .

[byjusexamprep.com](https://byjusexamprep.com/)

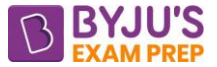

**Sol. 1e.** (i) To convert the statement "P  $\rightarrow$  Q" into conjunctive normal form (CNF), we need to break it down into a conjunction (AND) of one or more clauses, where each clause is a disjunction (OR) of literals.

The implication "P  $\rightarrow$  O" can be rewritten as "¬P  $\vee$  O" using the logical equivalence of the implication operator.

Here's the step-by-step breakdown and explanation:

Start with the original implication:  $P \rightarrow Q$ 

Apply the logical equivalence of the implication:  $\neg P \vee Q$ 

Explanation: The implication "P  $\rightarrow$  Q" is equivalent to saying "if P is false ( $\neg$ P), then Q can be either true or false (Q)". This is represented by the disjunction "¬P  $\vee$  Q".

Therefore, the conjunctive normal form (CNF) of "P  $\rightarrow$  Q" is (¬P  $\vee$  Q).

**(ii)** To find the disjunctive normal form (DNF) of the expression "(P  $\rightarrow$  (Q  $\vee$  R))  $\wedge$  (P  $\vee$  Q)", we need to distribute the conjunction ( $\wedge$ ) over the implication ( $\rightarrow$ ) and simplify the resulting expression.

Here's the step-by-step breakdown:

Distribute the conjunction ( $\wedge$ ) over the implication (→): ((¬P v (Q v R))  $\wedge$  (P v Q))

Apply the distributive property to simplify:  $((\neg P \lor Q \lor R) \land (P \lor Q))$ 

Simplify the expression by distributing (∧) over (∨): ((¬P ∧ (P ∨ Q))  $\vee$  (Q ∧ (P  $\vee$  Q))  $\vee$ (R ∧ (P ∨ Q)))

Further simplify each term:  $((\neg P \land P) \lor (\neg P \land Q) \lor (Q \land P) \lor (Q \land Q) \lor (R \land P) \lor (R \land Q))$ Remove redundant terms and simplify: (False ∨ (¬P ∧ Q) ∨ (Q ∧ P) ∨ Q ∨ (R ∧ P) ∨  $(R \wedge Q))$ 

Simplify further:  $(\neg P \land Q) \lor (Q \land P) \lor Q \lor (R \land P) \lor (R \land Q)$ 

Therefore, the disjunctive normal form (DNF) of "(P  $\rightarrow$  (Q  $\vee$  R))  $\wedge$  (P  $\vee$  Q)" is "(¬P  $\wedge$  Q)  $\vee$ (Q ∧ P) ∨ Q ∨ (R ∧ P) ∨ (R ∧ Q)".

- **2. a.** (i) Obtain the half-range cosine series for the function  $f(x) = \sin x$  in  $0 \le x \le \pi$  and hence, find the value of  $\stackrel{\circ}{\Sigma}$  $\sum_{n=1}$  $n=1$  4n<sup>2</sup> – 1  $4n^2 - 1$ 
	- (ii) Evaluate the integral  $\iint (x y)^4 \cos^2(x + y) dx dy$ , where R is the rhombus with successive R

vertices at  $(\pi, 0), (2 \pi, \pi), (\pi, 2 \pi), (0, \pi).$ 

**Sol. 2a. (i)** Half-range cosine series for f(x) is [0, L] is represented as:

$$
f(x) = a_0 + \sum_{n=1}^{\infty} a_n \cos\left(\frac{n\pi x}{L}\right)
$$

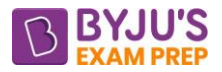

where, 
$$
a_n = \frac{1}{L}\int_0^L f(x)dx
$$
  
\n
$$
a_n = \frac{2}{L}\int_0^L f(x) \cos\left(\frac{n\pi x}{L}\right) dx
$$
\nHere,  $f(x) = \sin x$  is  $[0, \pi]$   
\n
$$
L = \pi
$$
\n
$$
\Rightarrow a_0 = \frac{1}{\pi}\int_0^1 \sin x dx = \frac{1}{\pi} [\cos x]_0^{\pi} = \frac{-1}{\pi} [-1 - 1]
$$
\n
$$
\Rightarrow a_0 = \frac{2}{\pi}
$$
\n
$$
a_n = \frac{2}{\pi}\int_0^1 \sin x (\cos\left(\frac{n\pi x}{\pi}\right)) dx
$$
\n
$$
= \frac{1}{\pi}\int_0^1 2 \sin x \cos(nx) dx
$$
\n
$$
= \frac{1}{\pi} \left[ \frac{\cos(\pi \pi \pi)}{(1 + n)} + \frac{\cos(\pi - \pi)}{1 - n} \right]_0^1
$$
\n
$$
= -\frac{1}{\pi} \left[ \frac{(\cos(\pi \pi \pi) - \cos(\pi - \pi))}{1 + n} - \frac{2}{(1 + n)^2} \right]
$$
\nIf n = odd, cos (n\pi) = -1  
\nSo,  $a_n = \frac{1}{\pi} \left[ \frac{-2}{1 - n^2} + \frac{2}{1 - n^2} \right] = 0$   
\nIf n = even, cos (n\pi) = +1  
\nSo,  $a_n = \frac{1}{\pi} \left[ \frac{2}{1 - n^2} + \frac{2}{1 - n^2} \right] = \frac{1}{\pi} \left( \frac{4}{1 - n^2} \right)$   
\nNow, we have  $f(x) = a_0 + \sum_{n=1}^{\infty} a_n \cos\left(\frac{n\pi x}{L}\right)$   
\n $f(x) = \frac{2}{\pi} + \sum_{n=1}^{\infty} \frac{4}{\pi} (\frac{\cos 2x}{1 - n^2} - \frac{\cos(\pi x)}{15} + \frac{\cos 6x}{35} + ...)$   
\nPut  $x = 0$  in above,

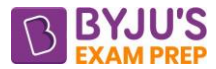

1

R

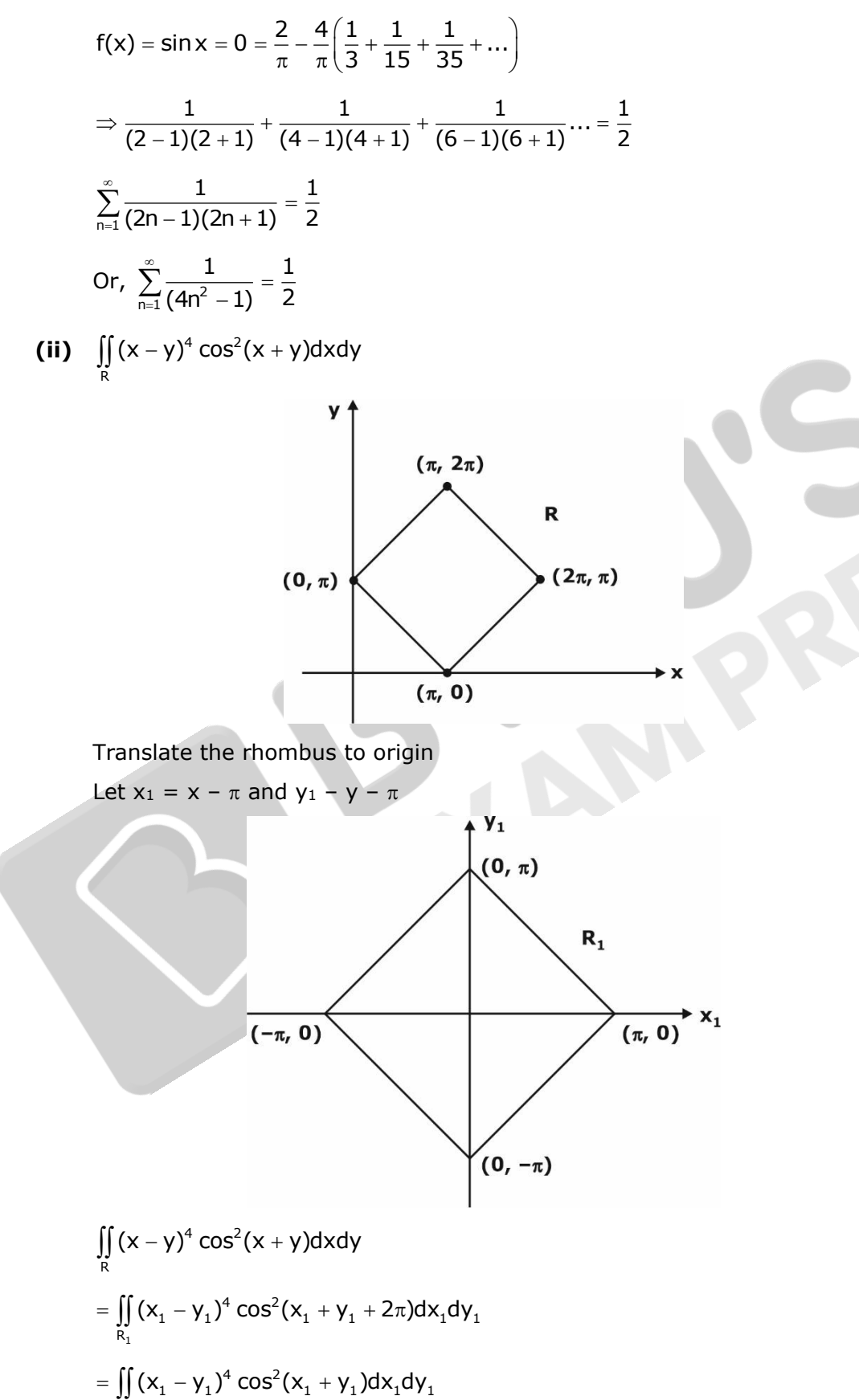

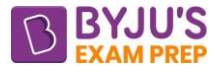

Now, change coordinate system:  $x_1 - y_1 = 4$ ,  $x_1 + y_1 = V$ So,  $I = \iint 4^4 \cos^2(V) J(u, v) du dV$ Where, J will be  $\frac{1}{2}$ 2 So,  $I = \int_0^{\pi} \int_0^{\pi} u^4 \cos^2 V du dV$ −π −π  $=$   $\int$   $\int$  $\frac{1}{2} \int\limits_0^{\pi} \mathsf{u}^4 \mathsf{d} \mathsf{u} \int\limits_0^{\pi} \cos^2 \mathsf{V} \mathsf{d} \mathsf{V}$  $\pi$   $\pi$ −π −π  $=\frac{1}{2}\int u^4 du \int$ 5 0  $\frac{1}{2}$  x 2 x  $\frac{u^3}{u^2}$  x 2 x 2 x  $\frac{1}{2}$ 2 5 2 2  $=\frac{1}{2}\times\left[2\times\left(\frac{u^5}{5}\right)_0^{\pi}\right]\times\left[2\times2\times\frac{1}{2}\times\frac{\pi}{2}\right]$ So, I =  $\frac{\pi^6}{5}$  $I = \frac{R}{5}$  $=\frac{\pi}{2}$ 

- **2. b. (i)** Determine the volume of an HCP unit cell in terms of its a and c lattice parameters.
	- **(ii)** Copper has an atomic radius of 0.13 nm, an FCC crystal structure and an atomic weight of 63.5 g/mol. Evaluate its theoretical density and compare the answer with its measured density. (Take Avogadro number,  $N_A = 6.022 \times 10^{23}$  atoms/mol)
- **Sol. 2b. (i)** HCP structure

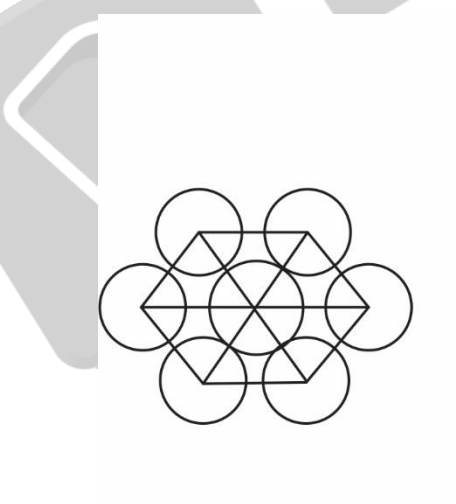

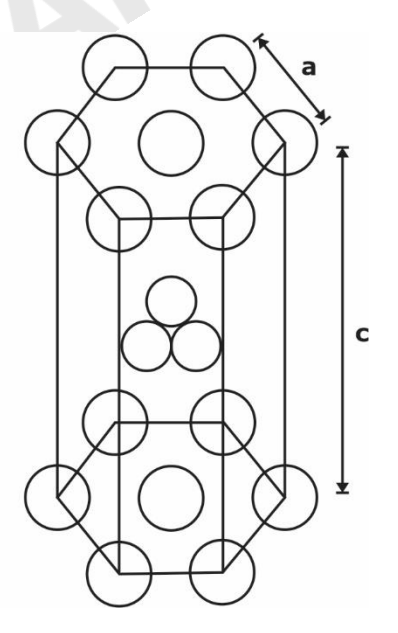

Volume of  $HCP =$  Abase  $\times$  Height

$$
=6\times\frac{\sqrt{3}}{4}\,a^2\times c
$$

Note: Area of hexagon base plane is divided into 6 equilateral triangles.

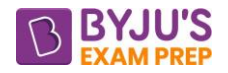

**(ii)** Copper, Crystal structure

FCC, n = 4,  $4R = \sqrt{2}a$  $R = 0.13$  mm,  $V_{\text{uc}} = a^3 = \left(2\sqrt{2}R\right)^3 = \left(2\sqrt{2} \times 0.13\right)^3 \times 10^{-21} \text{cm}^3$  $AW = 63.5$  g/mol  $N_A = 6.022 \times 10^{23}$  atoms/mol  $\mu_{\rm uc} = 6.022 \times 10^{23} \times (2 \sqrt{2} \times 0.13)^3 \times 10^{-21}$ Theoretical density =  $\rho = \frac{n \times AW}{12} = \frac{4 \times 63.5}{23}$  $\mathsf{AN} \!\times \mathsf{V}_{\mathsf{uc}} \quad \mathsf{6.022} \!\times\! 10^{23} \!\times\! (2 \sqrt{2} \!\times\! 0.13)^3 \!\times\! 10^{-3}$  $= \rho = \frac{R \times AV}{AN \times V_{\text{uc}}} = \frac{4 \times 63.5}{6.022 \times 10^{23} \times (2\sqrt{2} \times 0.13)^3 \times 10^{23} \times 10^{23} \times 10^{23} \times 10^{23} \times 10^{23} \times 10^{23} \times 10^{23} \times 10^{23} \times 10^{23} \times 10^{23} \times 10^{23} \times 10^{23} \times 10^{23} \times 10^{23} \times 10^{23} \times 10^{23} \times 10^{23}$  $\frac{4 \times 63.5}{6.022 \times 0.0497 \times 10^{2}}$  = 8.489/cc  $\frac{4\times$ ხ3.5<br> $\times$  0.0497  $\times10^2$  = =Measured density of copper (Near room temperature) is  $= 8.969/cc$ 

- **2. C. (i)** Two inductive coils having same self-inductance when connected in series carrying a current of I amperes store W joules of magnetic energy in their fields. When the connections of one of the coils are interchanged and the current is reduced to  $\left(\frac{I}{3}\right)$ I 3 amperes, the stored energy remains the same. Calculate the ratio of mutual to selfinductance.
	- **(ii)** Determine the transfer function  $\frac{1}{x}$ g  $V_{\scriptscriptstyle \alpha}(\mathsf{s})$  $V_{\scriptscriptstyle \alpha}(\mathsf{s})$ for the circuit shown below for R<sub>1</sub> = 500  $\Omega$ , R<sub>2</sub> =

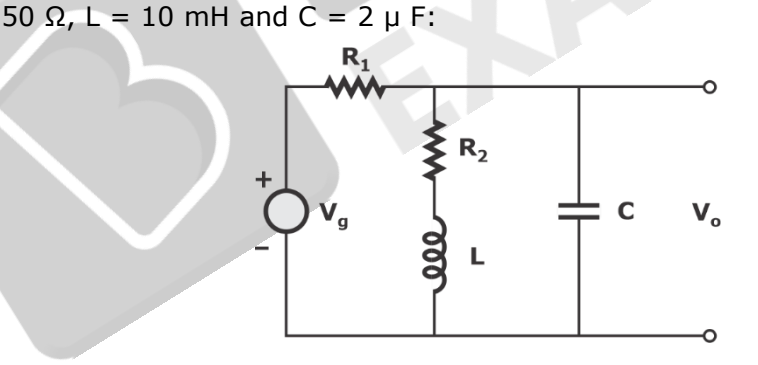

**Sol. 2c. (i)**

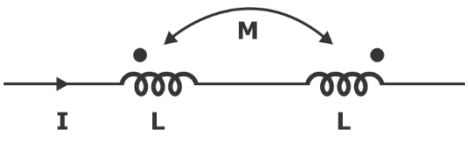

Let mutual inductance is M

Energy stored in coupled coils  $\frac{1}{2}LI^2 + \frac{1}{2}LI^2 \pm MI^2$ 

Let two coils are connected in opposite passions (as shown above)

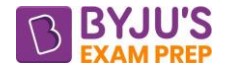

So, 
$$
\epsilon_1 = \frac{1}{2}LI^2 + \frac{1}{2}LI^2 - MI^2 = LI^2 - MI^2
$$

If one coil is interchanged then connection will be

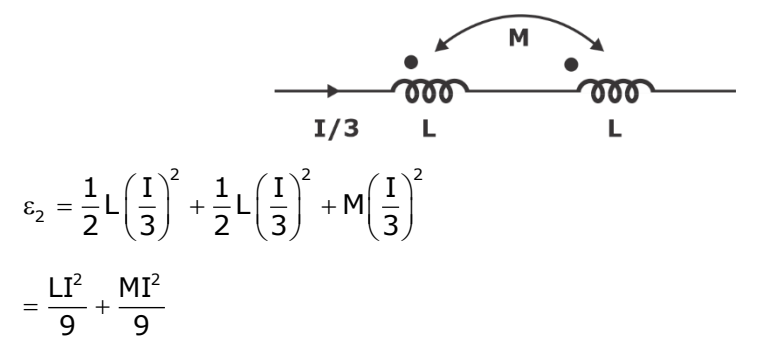

According to statement  $\varepsilon_1 = \varepsilon_2$ 

$$
LI^{2} - MI^{2} = \frac{LI^{2}}{9} + \frac{MI^{2}}{9}
$$

$$
\Rightarrow \frac{8LI^{2}}{9} = \frac{10MI^{2}}{9} \Rightarrow \frac{M}{L} = \frac{8}{10} = 0.8
$$

**(ii)**

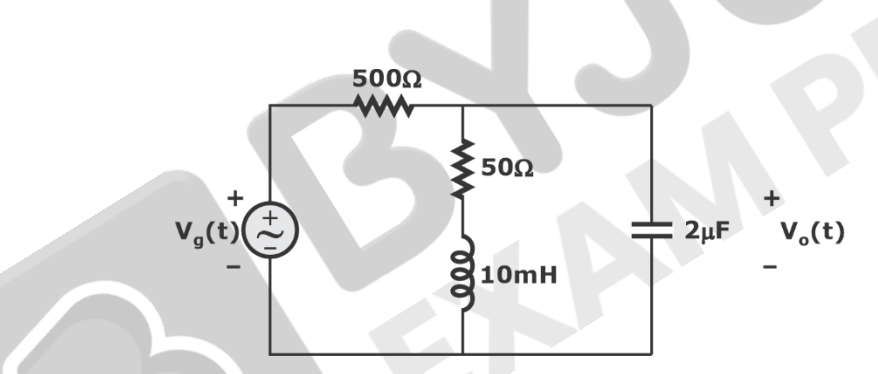

if above circuit is drawn in Laplace domain then

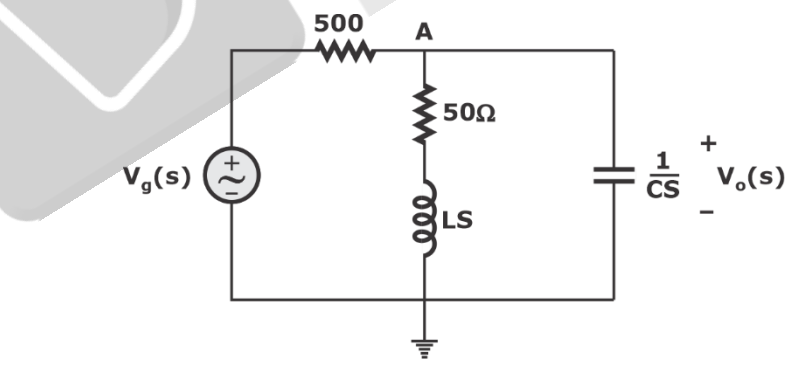

Voltage at point A with respect to go rt refence point is  $V_0(s)$ So according to nodal

$$
V_0(s)\bigg[\frac{1}{500} + \frac{1}{50 + \text{Ls}} + \text{cs}\bigg] = V_g \frac{(s)}{500}
$$

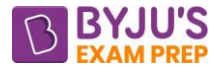

$$
\Rightarrow \frac{V_0(s)}{V_g(s)} = \frac{1}{500} \left[ \frac{500(50 + \text{Ls})}{50 + \text{Ls} + 500 + \text{Cs}(500)(50 + \text{Ls})} \right]
$$

$$
= \frac{50 + \text{Ls}}{500 \text{LCs}^2 + (\text{L} + 500 \text{C}(50))s + 550}
$$

After putting the value of L and C

$$
\frac{V_0(s)}{V_g(s)} = \frac{50 + 0.01s}{10^{-5}s^2 + 0.06s + 550}
$$

**3. a. (i)** Solve the partial differential equation

$$
\frac{\partial^2 z}{\partial x^2} + \frac{\partial^2 z}{\partial x \partial y} - 6 \frac{\partial^2 z}{\partial y^2} = e^{x+2y} + \sin(4x + 3y) + y \cos x
$$

**(ii)** Compute the following integral by residue theorem :

$$
\int_0^{2\pi} \frac{\sin \theta}{3 - 2 \sin \theta} d\theta
$$

**Sol. 3a. (i)** Given

$$
\frac{d^2z}{dx^2} + \frac{d^2z}{dx dy} - 6\frac{d^2z}{dy^2} = e^{x+2y} + \sin(4x + 3y) + y \cos x
$$
\nLet 
$$
\frac{d}{dx} = D'
$$
\n
$$
\Rightarrow D^2z + DD^2z - 6D^{12}z = g(x, y)
$$
\nOr 
$$
(D^2 + DD^2z - 6D^{12})z = g(x, y)
$$
\n... (1)\nOr 
$$
f(D, D')z = g(x, y)
$$
\n... (2)\n**Complementary function (Zc)**\nFirst find auxiliary equation (AE)\nBy putting  $D = M$  &  $D' = 1$ \nSo,  $AE \Rightarrow m^2 + m - 6 = 0$ \n
$$
\Rightarrow (m + 3)(m - 2) = 0
$$
\nOr,  $m = -3, +2 \rightarrow \text{real}$  & different\nCF is of the form  $Z_c = f(y + mx)$ \n
$$
\Rightarrow z_c = f_1(y - 3r) + f_2(y + 2x)
$$
\nParticular integral  $(y_p)$ \nFrom (2),  $f(D, D')z = g(x, y)$ 

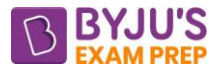

$$
z_{p} = \frac{1}{f(D, D')} g(x, y)
$$
  
\n
$$
g(x, y) = e^{x+2y} + \sin(4x + 5y) + y \cos x
$$
  
\n
$$
= g_{1} + g_{2} + g_{3}
$$
  
\nFor  $g_{1} = e^{x+2y}$   
\nPI is 
$$
\frac{e^{x+2y}}{D^{2} + DD' - 6D'^{2}}
$$
  
\nPut  $D = 1$ ,  $D' = 2$   
\n
$$
PI = \frac{e^{x+2y}}{1^{2} + 1 \times 2 - 6(2)^{2}} = \frac{e^{x+2y}}{-21}
$$
  
\nFor  $g_{2} = \sin(4x + 3y)$   
\nPI is 
$$
\frac{\sin(4x + 3y)}{D^{2} + DD' - 6D^{2}}
$$
  
\nPut  $D^{2} = -4^{2}$   
\n
$$
D' = -3^{2}
$$
  
\n
$$
DD' = -(4 \times 3)
$$
  
\n
$$
PI = \frac{\sin(4x + 3y)}{-16 - 12 - 6(-9)} = \frac{\sin(4x + 3y)}{26}
$$
  
\nFor  $g_{3} = y \cos x$   
\nPI is 
$$
\frac{y \cos x}{D^{2} + DD' - 6D^{2}} = \frac{y \cos x}{(D - 2D')(D + 3D')}
$$
  
\n
$$
= \frac{1}{D - 2D'} \left(\frac{1}{D + 3D'} y \cos x\right)
$$
  
\nNow, 
$$
\frac{1}{D + mD'} (y \cos x) = \left[\int (y \cos x) dx\right]_{y = c + mx}
$$
  
\nSo, 
$$
\frac{1}{D - 2D'} \left[\int (c + 3x) \cos x dx\right]
$$
  
\nSolving by Integration by Parts,

 $\Rightarrow \quad \frac{1}{D-2D'}\big[(c+3x)\sin x+3\cos x\big]$  $\frac{1}{\mathsf{D-2D}'}$  [y sin x + 3 cos x] = <del>D</del> −  $=\int [(c-2x)\sin x + 3\cos x]dx$ 

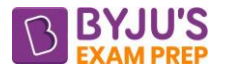

$$
= (c-2x)(-cosx) - (-2)(-sinx) + 3sinx
$$
  
\nPI ⇒ -y cos x + sin x  
\nSo, Total P1 is  
\n
$$
z_p = \frac{e^{x+2y}}{-21} + \frac{sin(4x+2y)}{26} + (-y cosx + sinx)
$$
  
\nSo, complete solution is:  
\n
$$
z = z_c + z_p
$$
  
\n
$$
Z = f_1(y-3x) + f_2(y+2x) - \frac{e^{x+2y}}{21} + \frac{sin(4x+3y)}{26} + sinx - y cosx
$$
  
\n(ii) 
$$
I = \int_{0}^{2\pi} \frac{sin \theta}{3 - 2sin \theta} d\theta
$$
  
\nPut  $sin \theta = \frac{e^{i\theta} - e^{-i\theta}}{2i}$   
\n
$$
= I = \int \frac{e^{i\theta} - e^{-i\theta}}{3 - 2(e^{i\theta} - e^{-i\theta})} d\theta
$$
  
\n
$$
I = \int \frac{e^{i\theta} - e^{-i\theta}}{6 - 2e^{i\theta} + 2e^{-i\theta}} d\theta
$$
  
\nNow, put  $z = e^{i\theta} - re^{i\theta}$   
\nSo,  $r = |z| = 1$   
\nSo,  $r = |z| = 1$   
\nSo,  $I = \int \frac{dz}{6i - 2z + \frac{2}{z}} \left(\frac{dz}{iz}\right)$   
\n
$$
= \frac{1}{i} \int \frac{z^2 - 1}{(6iz - 2z^2 + 2) \times z} dz
$$
  
\nOr,  $I = i\int_{0}^{2} \frac{z^2 - 1}{z(2z^2 - 6iz - 2)} dz$   
\nWhere C is the curve |z| = 1 (as per equation 2)  
\nPoles :  $z(2z^2 - 6iz - 2) = 0$   
\n⇒  $z = 0, 0.38i, 2.62i$   
\n15

 $\Rightarrow$  z = 0, 0.38i, 2.62i

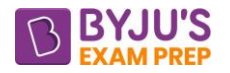

Or, z ≈ 0, 0.4i, 2.6i  
\nOut of which z = 0, 0.4i are inside unit circle  
\nNow, f(z) = 
$$
\frac{z^2 - 1}{z(2z^2 - 6iz - 2)} = \frac{z^2 - 1}{2z(z - 0.4i)(z - 2.6i)}
$$
  
\nRes(z = 0) =  $\lim_{z \to 0} zf(z) = \frac{-1}{2 \times 0.4 \times 2.62^2} \approx \frac{1}{2} = 0.5$   
\nRes(z = 0.4i) =  $\lim_{z \to 0.4i} (z - 0.4i) f(z)$   
\n=  $\frac{(0.4i)^2 - 1}{2(0.4i)(0.4i - 2.6i)}$   
\n≈ -0.65  
\nSo, I = i[2 $\pi i$ (0.5 - 0.65)] ≈ 0.942

- **3. b.** What is the electric field intensity  $E_i V/m$  due to an infinite sheet of uniform charge density σ C/m<sup>2</sup> ?
	- (i) Derive the electric field intensity  $E_2V/m$  at P contributed by the circular portion of this infinite sheet charge of radius b metre on the perpendicular axis at a metre from the sheet as shown in the figure below.

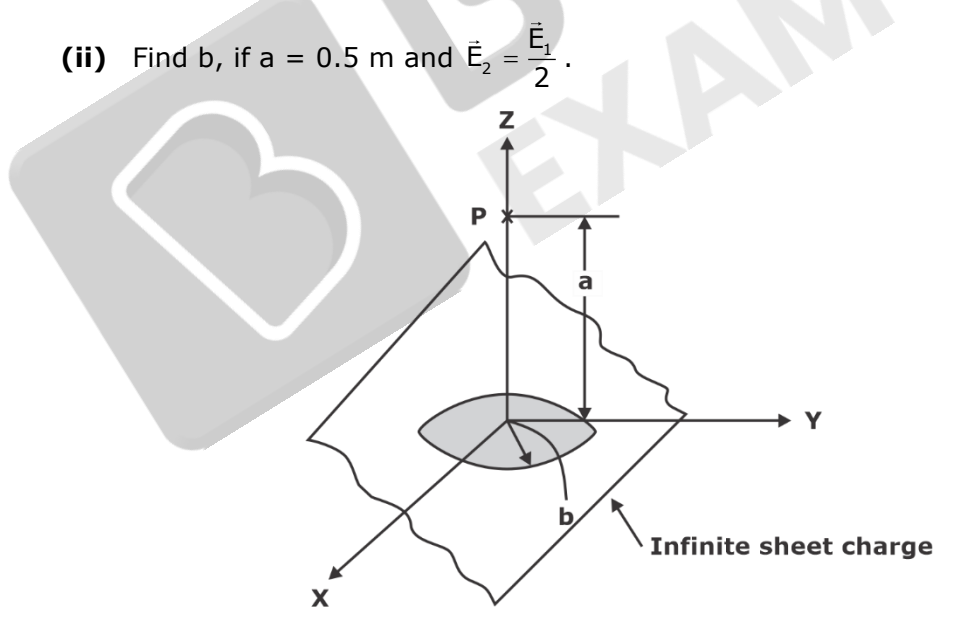

**Sol. 3b. (i)** The electric field intensity due to infinite sheet is given by,

$$
\vec{E}_1 = \frac{\sigma}{2\,\varepsilon_0}\,\hat{a}_z
$$

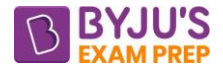

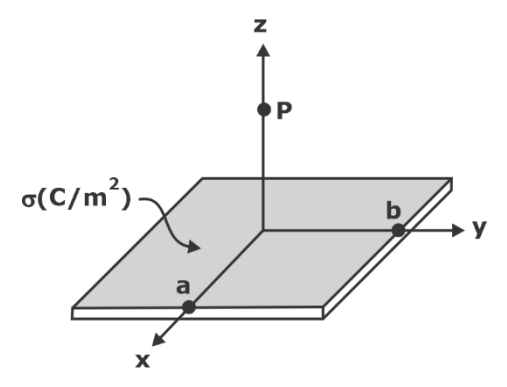

Consider an element of area ds of the disk. The contribution due to ds = $pd\phi$  dp is

$$
dE = \frac{\rho_s ds}{4\pi \epsilon_0 r^2} = \frac{\rho_s ds}{4\pi \epsilon_0 \left(\rho^2 + h^2\right)}
$$

The sum of the contribution along ρ given zero.

$$
E_z = \frac{\rho_s}{4\pi\epsilon_0} \int_{\rho=0}^{a} \int_{\phi=0}^{2\pi} \frac{z \rho d\rho d\phi}{\left(\rho^2 + h^2\right)^{3/2}} = \frac{h\rho_s}{2\epsilon_0} \int_{\rho=0}^{a} \frac{\rho d\rho}{\left(\rho^2 + h^2\right)^{3/2}}
$$

$$
= \frac{h\rho_s}{4\epsilon_0} \int_{0}^{a} \left(\rho^2 + h^2\right)^{3/2} d\left(\rho^2\right) = \frac{h\rho_s}{2\epsilon_0} \left(-2\left(\rho^2 + h^2\right)^{-1/2}\right) \Big|_{0}^{a}
$$

$$
= \frac{\rho_s}{2\epsilon_0} \left[1 - \frac{h}{\left(h^2 + a^2\right)^{1/2}}\right]
$$

(ii) Given that, 
$$
\vec{E}_2 = \frac{E_1}{2}
$$

$$
\frac{\sigma}{2\epsilon_0} \left[ 1 - \frac{a}{\left( a^2 + b^2 \right)^{1/2}} \right] \hat{a}_2 = \frac{1}{2} \left( \frac{\sigma}{2\epsilon_0} \right) \hat{a}_2
$$

$$
1 - \frac{a}{\left( a^2 + b^2 \right)^{1/2}} = \frac{1}{2}
$$

$$
\frac{1}{2} = \frac{a}{\left( a^2 + b^2 \right)^{1/2}}
$$

Squaring both sides,

$$
\frac{1}{4} = \frac{a^2}{a^2 + b^2}
$$
  
\n
$$
a^2 + b^2 = 4a^2
$$
  
\n
$$
b_2 = 3a_2
$$
  
\n
$$
b = \sqrt{3}a
$$

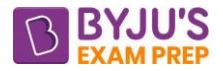

$$
\therefore a = \frac{1}{2} \quad b = \frac{\sqrt{3}}{2} = 0.866
$$

**3. c. (i)** In low-voltage Schering bridge designed for measurement of permittivity, the branch ab consists of two electrodes between which the specimen under test may be inserted; arm bc is a non-reactive resistor  $R_3$  in parallel with a standard capacitor  $C_3$  and cd is a non-reactive resistor  $R_4$  in parallel with a standard capacitor  $C_4$ ; arm da is a standard air capacitor of capacitance C<sub>2</sub>. Without the specimen between the electrodes, balance is obtained with the following values :

$$
C_3 = 150 \text{ pF}
$$

$$
C_4 = 200 \text{ pF}
$$

$$
C_2 = 250 \text{ pF}
$$

$$
R_3 = 5 \times 10^3 \ \Omega
$$

$$
R_4 = 10 \times 10^3 \Omega
$$

With specimen inserted, these values become

$$
C_3 = 200 \text{ pF}
$$

$$
C_4 = 1200 \text{ pF}
$$

 $C_2 = 1000$  pF

and R<sub>3</sub> and R<sub>4</sub> remain as previous. In each case, the frequency is  $\omega = 10 \times 10^3$  rad/s. Determine the relative permittivity of the specimen.

- **(ii)** Draw the connections and phasor diagram of Anderson's bridge along with its advantages and disadvantages.
- **Sol. 3c. (i)** The voltage circuit is shown in Figure.

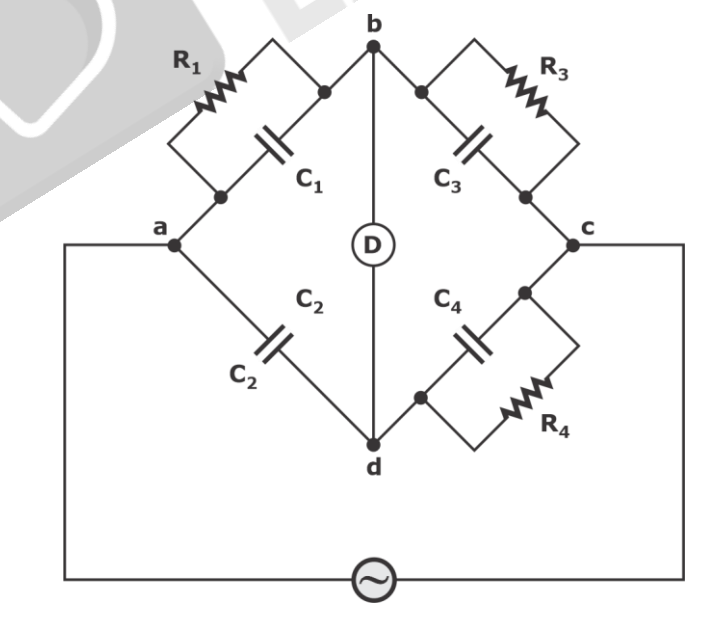

For balance  $Y_1Y_4 = Y_2Y_3$ 

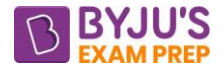

$$
or \left(\frac{1}{R_1} + j\omega C_1\right) \left(\frac{1}{R_4} + j\omega C_4\right) = (j\omega C_2) \left(\frac{1}{R_3} + j\omega C_3\right)
$$

$$
or \left(\frac{1}{R_1 R_4} - \omega^2 C_1 C_4\right) + j\omega \left(\frac{C_4}{R_1} + \frac{C_1}{R_4}\right) = j\omega \frac{C_2}{R_3} - \omega^2 C_2 C_3
$$

Equating the real and imaginary parts, we have

$$
\frac{1}{R_1R_4} - \omega^2 C_1C_4 = -\omega^2 C_2C_3 \qquad \qquad \dots (i)
$$

And 
$$
\frac{C_4}{R_1} + \frac{C_1}{R_4} = \frac{C_2}{R_3}
$$
 ...(ii)

From (i) and (ii), we have

$$
C_1 = \frac{\dfrac{C_2 R_4}{R_3} + \omega^2 C_2 C_3 C_4 R_4^2}{1 + \omega^2 C_4^2 R_4^2}
$$

Now 
$$
\omega^2 C_2 C_3 C_4 R_4^2 \ll \frac{C_2 R_4}{R_3}
$$

And  $\omega^2 C_4^2 R_4^2 \ll 1$ 

Hence we can write

$$
C_1 = C_2 \frac{R_4}{R_3}
$$

Assume without specimen,  $C_1 = C_0$ 

$$
\therefore C_0 = C_2 - \frac{R_4}{R_3}
$$
  
= 250 × 10<sup>-12</sup> ×  $\frac{10 × 10^3}{5 × 10^3}$ 

 $C_0 = 500$  pF

Now, with specimen,  $C_1 = C_S$  (assume)

$$
\therefore c_s = c_2 \frac{R_4}{R_3}
$$

$$
=1000\times10^{-12} \times \frac{10\times10^{3}}{5\times10^{3}}
$$

 $C<sub>S</sub> = 2000$  pF

Hence, 
$$
\varepsilon_r = \frac{C_s}{C_0} = \frac{2000 \,\text{pF}}{500 \,\text{pF}} = 4
$$

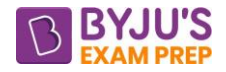

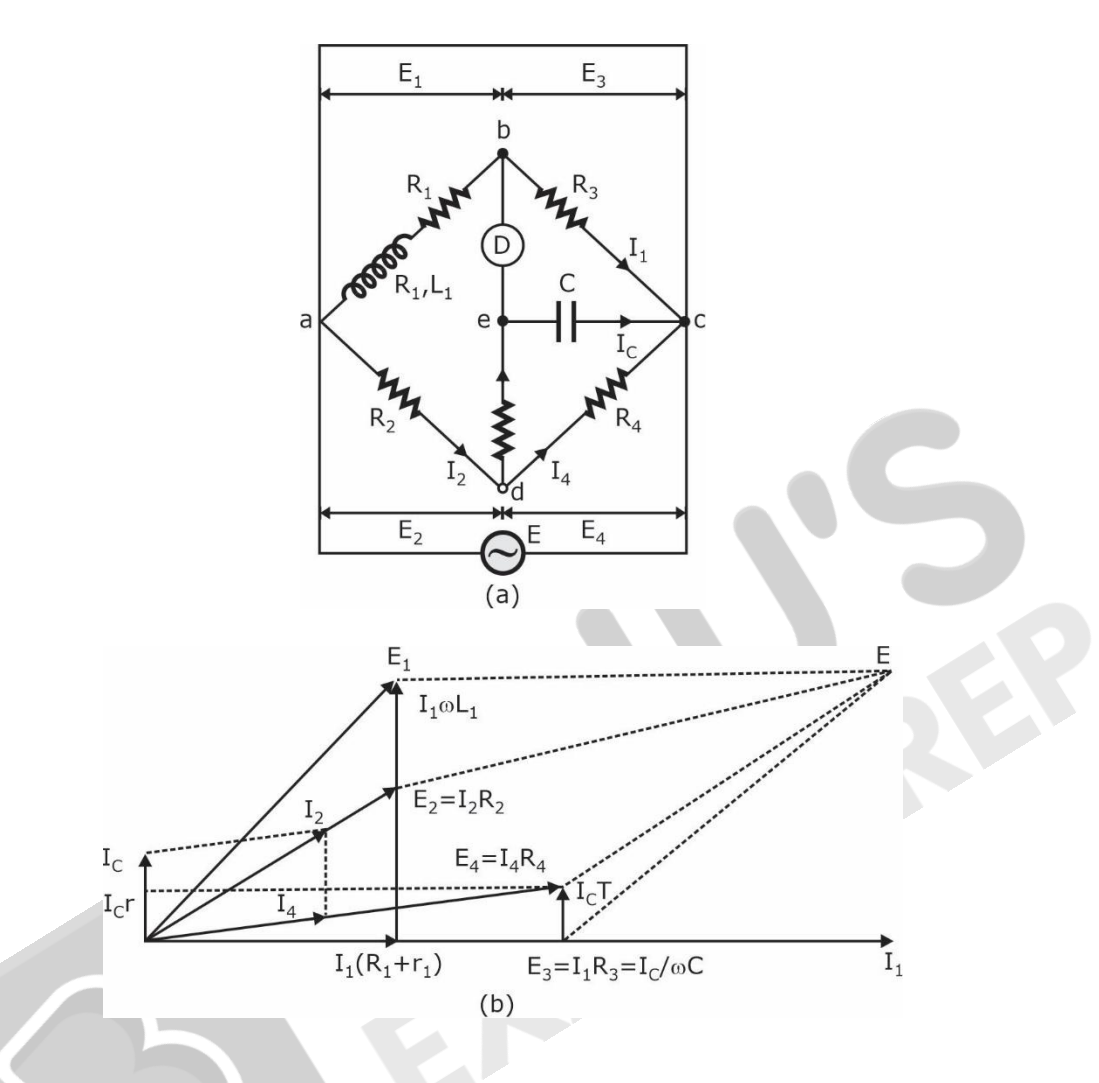

Let

- $L_1$  = Self-inductance to be measured,
- $R_1$  = Resistance of self-inductor,
- $r_1$  = Resistance connected in series with self-inductor, r, r<sub>2</sub>, R<sub>3</sub>
- $R_4$  = Known non–inductive resistance,
- And  $C =$  Fixed standard capacitor.

#### **Advantages :**

1. In case adjustments are carried out by manipulating control over  $r_1$  and r, they become independent of each other. This is a marked superiority over sliding balance conditions met with low Q coils when measuring with Maxwell's bridge. A study of convergence

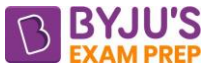

conditions would reveal that it is much easier to obtain balance in the case of Anderson's bridge than in Maxwell's bridge for low Q-coils.

- 2. A fixed capacitor can be used instead of a variable capacitor as in the case of Maxwell's bridge.
- 3. This bridge may be used for accurate determination of capacitance in terms of inductance. **Disadvantages :**
- 1. The Anderson's bridge is more complex than its prototype Maxwell's bridge. The Anderson's bridge has more parts and is more complicated to set up and manipulate. The balance equations are not simple and in fact are much more tedious.
- 2. An additional junction point increases the difficulty of shielding the bridge. Considering the above complication of the Anderson's bridge, in all the cases where a variable capacitor is permissible the more simple Maxwell's bridge is used instead of Anderson's bridge.
- **4. a.** (i) For the network shown in the following figure, compute  $i_{L}(t)$  and  $i_{L}(t)$ , if the initial current through the inductor is 0 ampere :
	- **(ii)** Determine the current at t > 0, if AC voltage V is applied, when switch S is moved from position 2 to position 1 at  $t = 0$ , for the network shown in the following figure. Assume steady-state current of 1 ampere in the network, when the switch is at position 1:

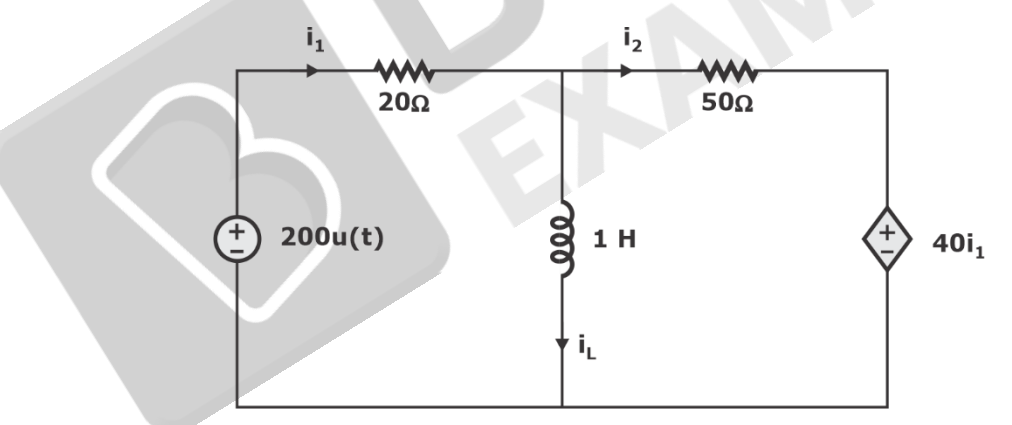

**Sol. 4a. (i)**

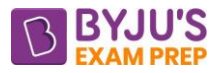

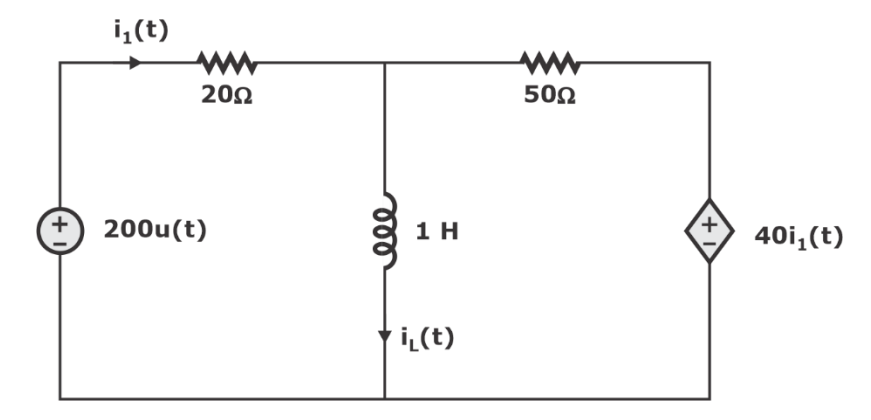

The above circuit can be drawn in Laplace domain as shown below.

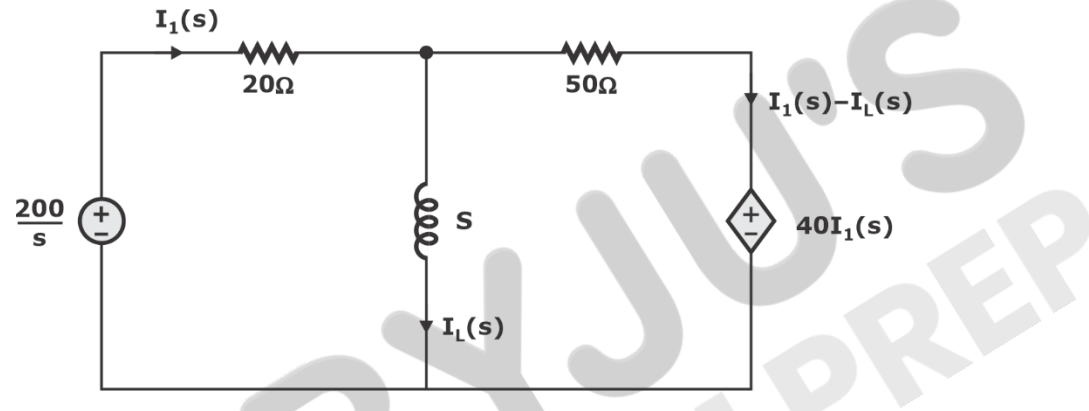

The lower point is assume as reference

According to KVL

$$
\frac{200}{s} - 20I_1(s) - sI_2(s) = 0
$$
\n
$$
\frac{200}{s} - 20I_1(s) - 50[I_1(s) - I_1(s)] - 40I_1(s) = 0
$$
\n
$$
\frac{200}{s} - 110I_1(s) + 50I_2(s) = 0
$$
\nFrom equation (1) and (2)\n
$$
20I_1(s) + SL(s) = 110I_1(s) - 50I_1(s)
$$
\n
$$
90I_1(s) = (s + 50)I_1(s)
$$
\n
$$
I_1(s) = \frac{90}{s + 50}I_1(s)
$$
\nPut I<sub>L</sub>(s) value in equation (1)\n
$$
\frac{200}{s} = 20I_1(s) + s\left(\frac{90}{s + 50}\right)I_1(s)
$$
\n
$$
\frac{200}{s} = \left(20 + \frac{90s}{s + 50}\right)I_1(s)
$$

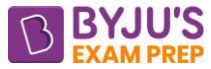

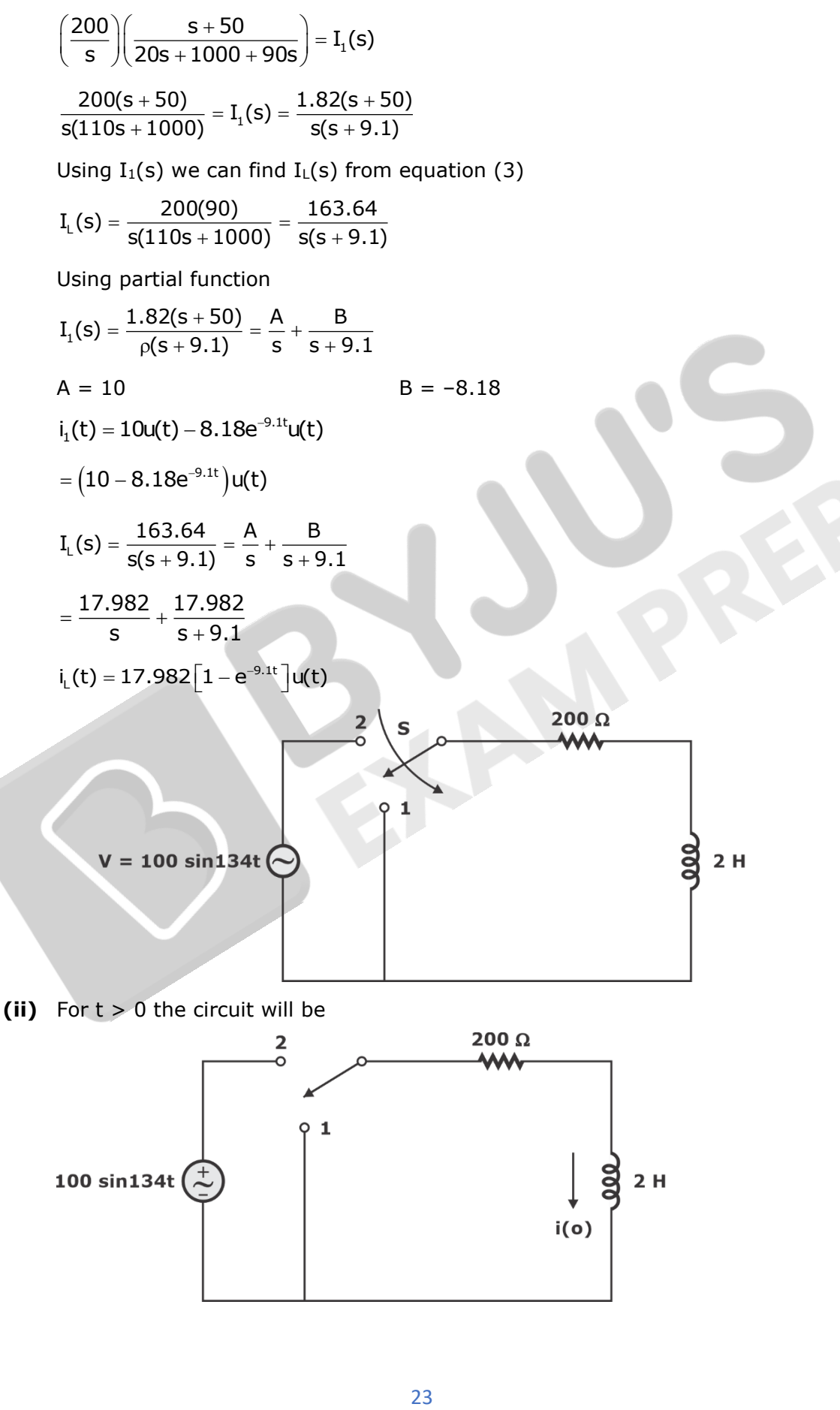

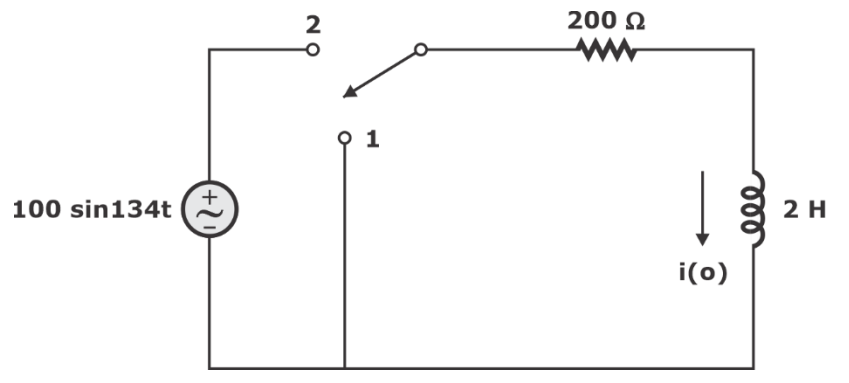

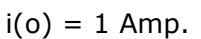

Using Laplace the circuit will be

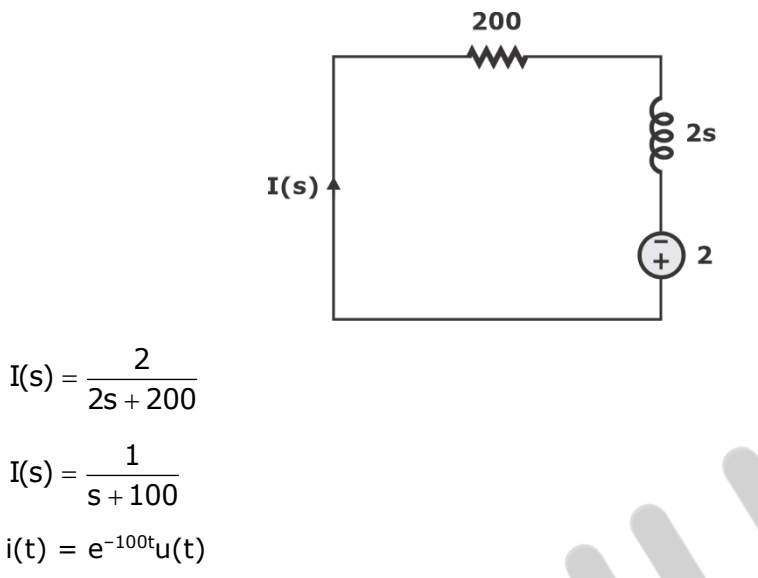

- **4. b. (i)** Give the variation of resistivity of purified mercury with temperature. Also, represent the resistivity of normal metal as a function of temperature (T) along with pure and impure superconductors.
	- **(ii)** Compute the drift mobility and mean scattering time of conduction electrons in copper at room temperature, given that the density of copper is 8.98 g/cm<sup>3</sup>, the conductivity of copper is 5.95  $\times$  10<sup>5</sup> Ω<sup>-1</sup> cm<sup>-1</sup> and the atomic mass of copper is 63.5 g/mol. Take Avogadro number,  $N_A = 6.02 \times 10^{23}$  and charge on electron (e) = 1.6  $\times$  10<sup>-19</sup> coulomb, mass of electron (m<sup>e</sup>) =  $9.1 \times 10^{-31}$  kg.

$$
\begin{array}{c}\n \rho(\Omega-m) \\
0.24\end{array}
$$
\n0.16\n0.06\n0.024\n0.0024

The graph shows the variation of resistance of mercury in the temperature range.

OK to 4.12 K  $\rightarrow$  Super conductor,  $\rho = 0$ 

4.12K to Room Temperature  $\rightarrow$  Normal conductor

R  $\alpha$  aT<sup>5</sup>

**Sol. 4b. (i)**

Form room temperature to high temperature, resistance follow linear curve.  $RT_2 = RT_1[(1 + \alpha) (T_2 - T_1)]$ 

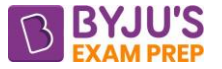

Pure metal super conductor: Super conductivity of material suddenly loses at critical temperature.

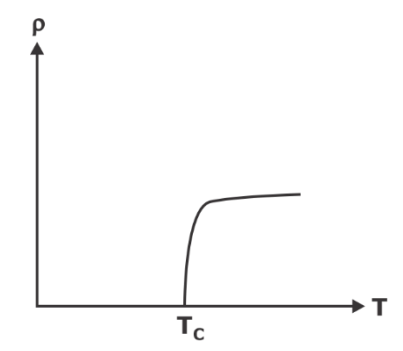

Impure metal super conductor: The super conductivity losses gradually from 1<sup>st</sup> critical temperature to 2<sup>nd</sup> critical temperature.

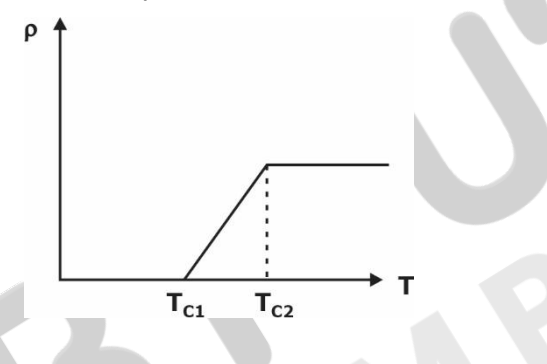

**(ii)** Given data,

Density if copper =  $\rho = 8.98$  g/cm<sup>3</sup> =  $8.98 \times 10^6$  g/m<sup>3</sup> Conductivity of copper =  $s = 5.95 \times 10^5 ( \Omega - cm )^{-1}$ Atomic weight =  $AW = 63.5$  g/mol Avogadro's number =  $AN = 6.02 \times 10^{13}$  $e^- = 1.6 \times 10^{-19}$  $m_c = 9.1 \times 10^{-31}$  kg  $\sigma$  = ne  $\mu$ ne  $\mu=\frac{\sigma}{\sqrt{2}}$ UC Theoretical density =  $\rho = \frac{n \times AW}{AN \times V_w}$  $= \rho = \frac{\Pi \times F}{\text{AN} \times F}$ N = no. of atoms/m $^3 = \frac{\rho A N}{A W} = \frac{8.98 \times 6.02 \times 10^{23} \times 10^6}{63.5}$ = no. of atoms/m<sup>3</sup> =  $\frac{\rho A N}{\rho}$  =  $\frac{8.98 \times 6.02 \times 10^{-4} \times 10^{-4} \$  $= 8.51 \times 10^{28}$  atoms/m<sup>3</sup>

Let us assume, one effective moving electron in one atom no. of electron/m<sup>3</sup> = n = 1  $\times$  $8.51\times10^{28}$  e<sup>-</sup>/m $^3$ 

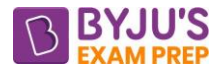

Mobility of e–

$$
= \frac{5.95 \times 10^5 \times \frac{1}{10^{-2}}}{8.51 \times 10^{28} \times 1.6 \times 10^{-19}} = 0.436 \times 10^{-2} \text{m}^2/\text{V} \text{-} \text{sec}
$$
  
= 0.00436 m<sup>2</sup>/V-sec  
Mean scattering time (t)  

$$
\mu = \frac{\text{et}}{\text{m}}
$$

$$
t = \frac{\mu \text{m}}{\text{e}} = \frac{0.00436 \times 9.1 \times 10^{-31}}{1.6 \times 10^{-19}}
$$

 $= 0.02479 \times 10^{-12}$  seconds

- **4. c. (i)** A moving-coil instrument has a resistance of 5 Ω between terminals and full-scale deflection is obtained with a current of 15 mA. This instrument is to be used with a manganin shunt to measure 100 A at full scale. Calculate the error caused by a 10 °C rise in temperature-
	- (1) when the internal resistance of 5  $\Omega$  is due to copper only;

(2) when a 3 Ω manganin swamping resistance is used in series with a copper coil of 2 Ω resistance.

The resistance temperature coefficients of copper and manganin are 0.004/ °C and 0.000015/ °C respectively.

**(ii)** Draw the block diagram of ramp-type digital voltmeter and explain its functioning.

**Sol. 4c.** (i) Meter coil meter case (i)

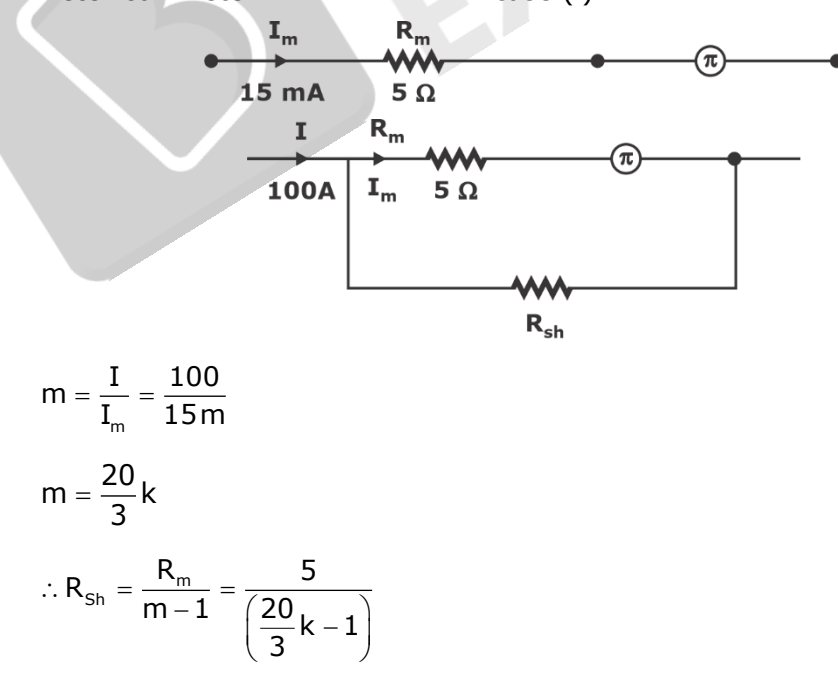

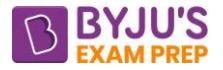

$$
R_{\rm ch}=7.5\times10^{-4}\Omega
$$

The change in meter resistance for 10°C rise.

$$
R_2 = R_1 \left( 1 + \alpha_0 \Delta T \right)
$$

$$
= 5(1 + 0.004 \times 10)
$$

$$
R_{2} = 5.2\Omega = R_{\text{mnew}}
$$

Here  $\alpha_0$  is consider for copper.

Similarly, change in Rsh for 10°C rise.

$$
R_{\text{sh new}} = 7.5 \times 10^{-4} (1 + 0.000015 \times 10)
$$

 $R_{\text{sh new}} = 7.5 \times 10^{-4} \Omega$ 

Here  $\alpha_0$  is consider for managing.

The meter with new resistance will be

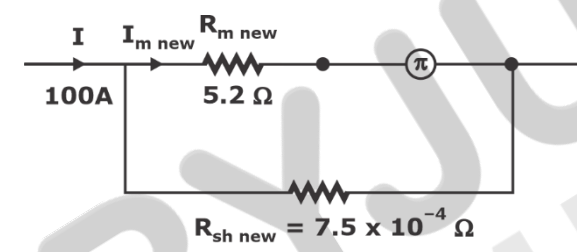

Now, I<sub>m new</sub> while measuring 100 A will be.

$$
I_{\text{mnew}} = 100 \times \frac{7.5 \times 10^{-4}}{7.5 \times 10^{-4} + 5.2}
$$

 $I_{\text{m new}} = 14.42 \text{ mA}$ 

∴ Error due to 10° C rise in temperature is

$$
\epsilon=\frac{(14-42-15}{15}\bigg)\times 100
$$

 $\varepsilon = -3.86\%$ 

Moving coil meter case (ii)

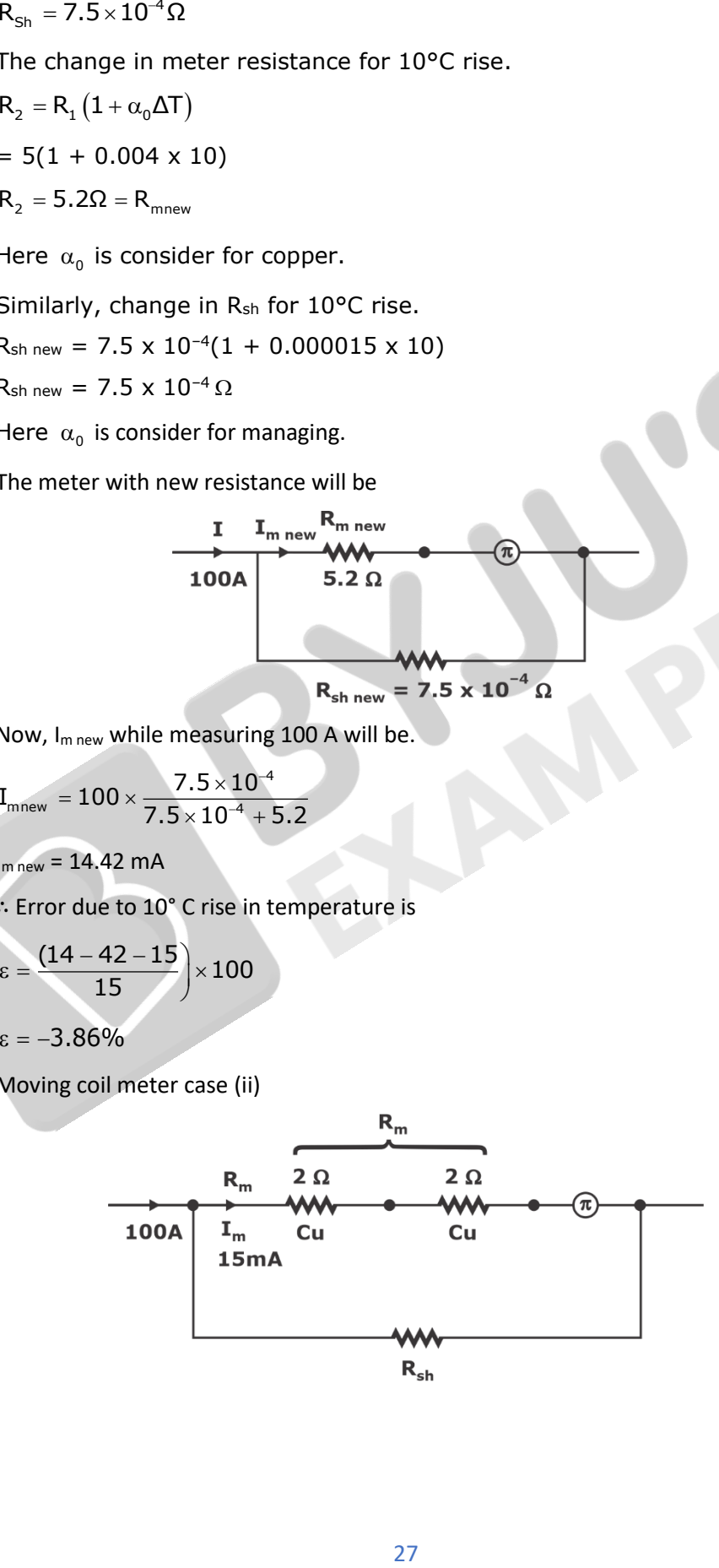

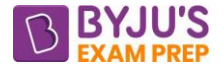

$$
R_{\text{sh}} = \frac{R_{\text{m}}}{m-1} = \frac{5}{\left(\frac{100}{15 \times 10^{-3}} - 1\right)}
$$

$$
R_{\rm sh} = 7.5 \times 10^{-4} \Omega
$$

The change in  $R_m$  for 10°C rise temperature.

$$
R_{\text{mew}} = [2(1 + 0.004 \times 10) + 3(1 + 0.000015 \times 10)]
$$

 ${\sf R}_{_{\sf mnew}}$  = 5.08045 $\Omega$ 

Similarly, change in R<sub>sh</sub> for 10°C rise temperature is same as case (i) i.e.,

$$
R_{\text{shnew}} = 7.5 \times 10^{-4} \Omega
$$

The meter with new resistance will be

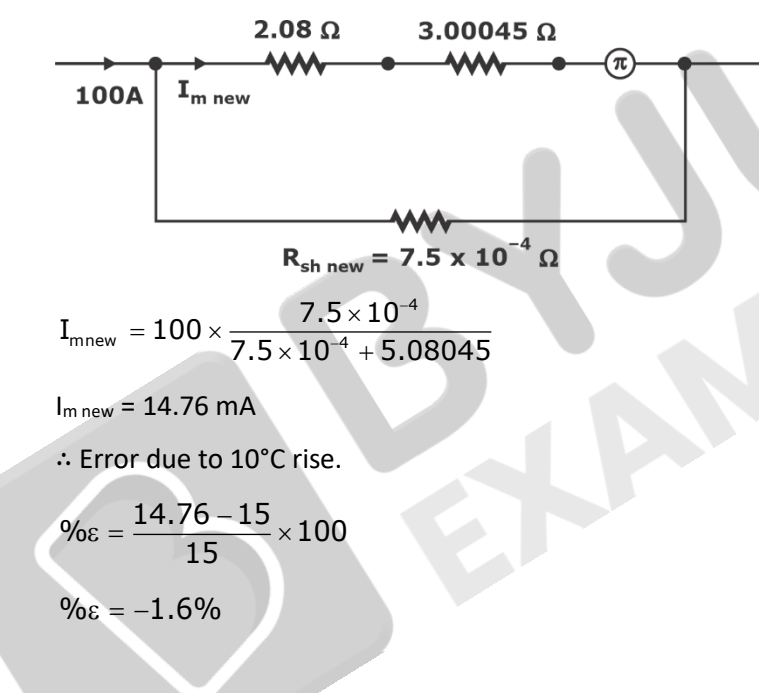

**(ii)** 

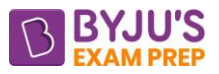

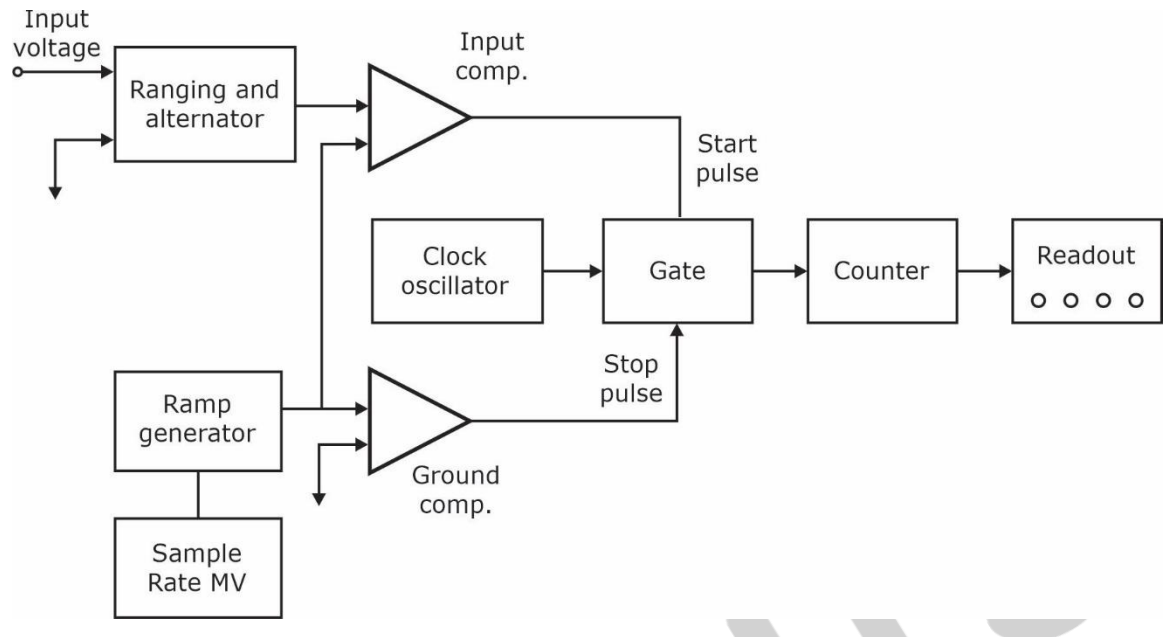

#### **Ramp Type Digital Voltmeter**

The operating principle of a ramp type digital voltmeter is to measure the time that a linear ramp voltage takes to change from level of input voltage to zero volt-ge (or vice versa). This time interval is measured with an electronic time interval counter and the count is displayed as a number of digits on electronic indicating tubes of the output readout of the voltmeter.

The conversion of a voltage value of a time interval is shown in the timing diagram of Fig. At the start of measurement a ramp voltage is initiated. A negative going ramp shown in Fig. but a positive going ramp may also be used. The ramp voltage value is continuously compared with the voltage being measured (unknown voltage). At the instant the value of ramp voltage is equal to that of unknown voltage a coincidence circuit, called an input comparator, generates a pulse which opens a gate (See Fig.). The ramp voltage continues to decrease till it reaches ground level (zero voltage). At this instant another comparator called ground comparator generates a pulse and closes the gate.

The time elapsed between opening and closing of the gate is t as indicated in Fig. During this time interval pulses from a clock pulse generator pass through the gate and are counted and displayed.

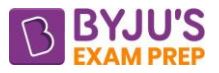

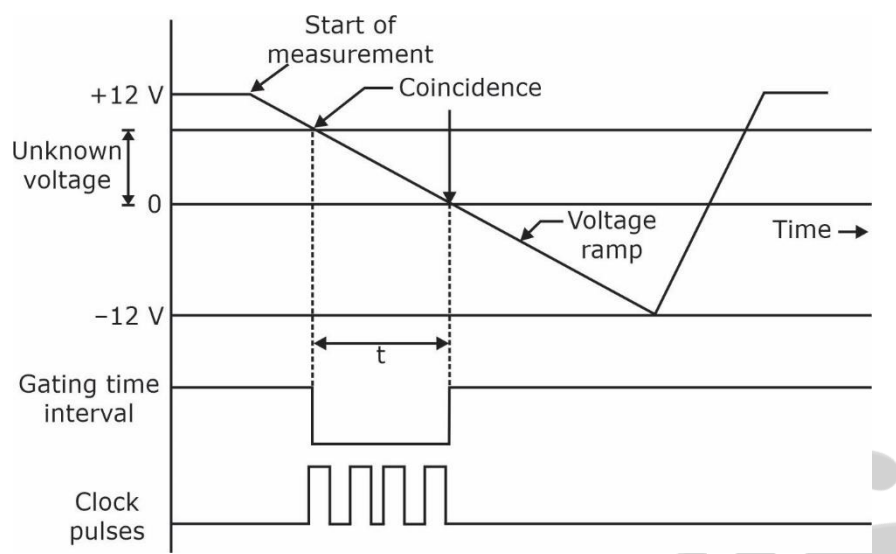

The decimal number as indicated by the readout is a measure of the value of input voltage.

The sample rate multivibrator determines the rate at which the measurement cycles are initiated. The sample rate circuit provides an initiating pulse for the ramp generator to start its next ramp voltage. At the same time it sends a pulse to the counters which sets all of them to 0. This momentarily removes the digital display of the readout.

**5. a.** For a series R-L-C circuit excited from an AC source, find the resonant frequency, bandwidth and quality factor, if R = 100  $\Omega$ , L = 0.5 H and C = 0.4 µF,

**Sol. 5a.**

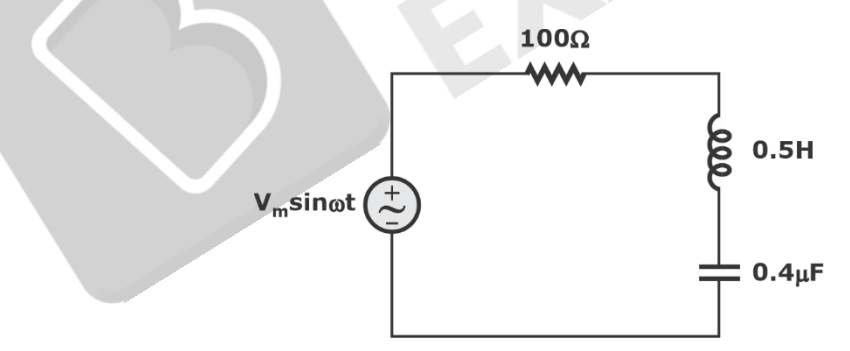

At resonance frequency  $z_{\text{eq}}^{}$  = 100Ω

$$
z_{eq} = 100 + j \left( \frac{\omega}{2} - \frac{10^6}{\omega(0.4)} \right)
$$

$$
\Rightarrow \frac{\omega}{2} - \frac{10^6}{\omega(0.4)} = 0
$$

$$
\omega^2 = \frac{10^6}{0.2} = 5 \times 10^6
$$

 $\omega = \sqrt{5 \times 10^6} = \sqrt{5}$  k rad/sec

The reactance diagram is shown below

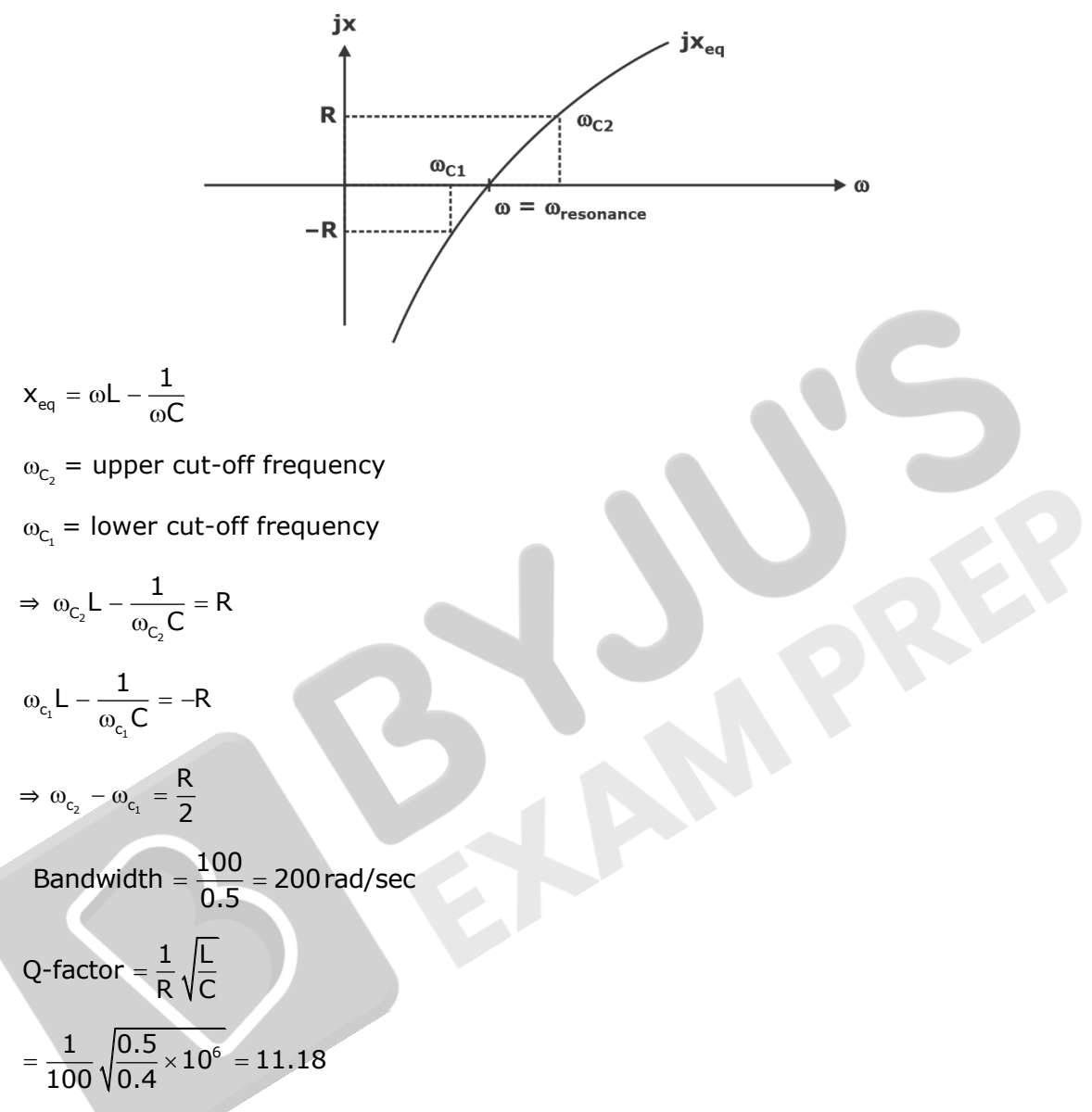

**5. b.** Define line defects in materials. Explain different types of line defects and compare them. Also, explain their cause of creation.

**Sol. 5b.** Line Defects (or) Dislocation: (1-D-defect)

They are generated by accumulation of more than one point defect in a line (or) missing of line of atoms. It is the disturbed region between two perfect crystals. Based on dislocation motion, the defect are of two types:

- (i) Edge dislocation
- (ii) Screw dislocation

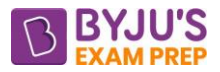

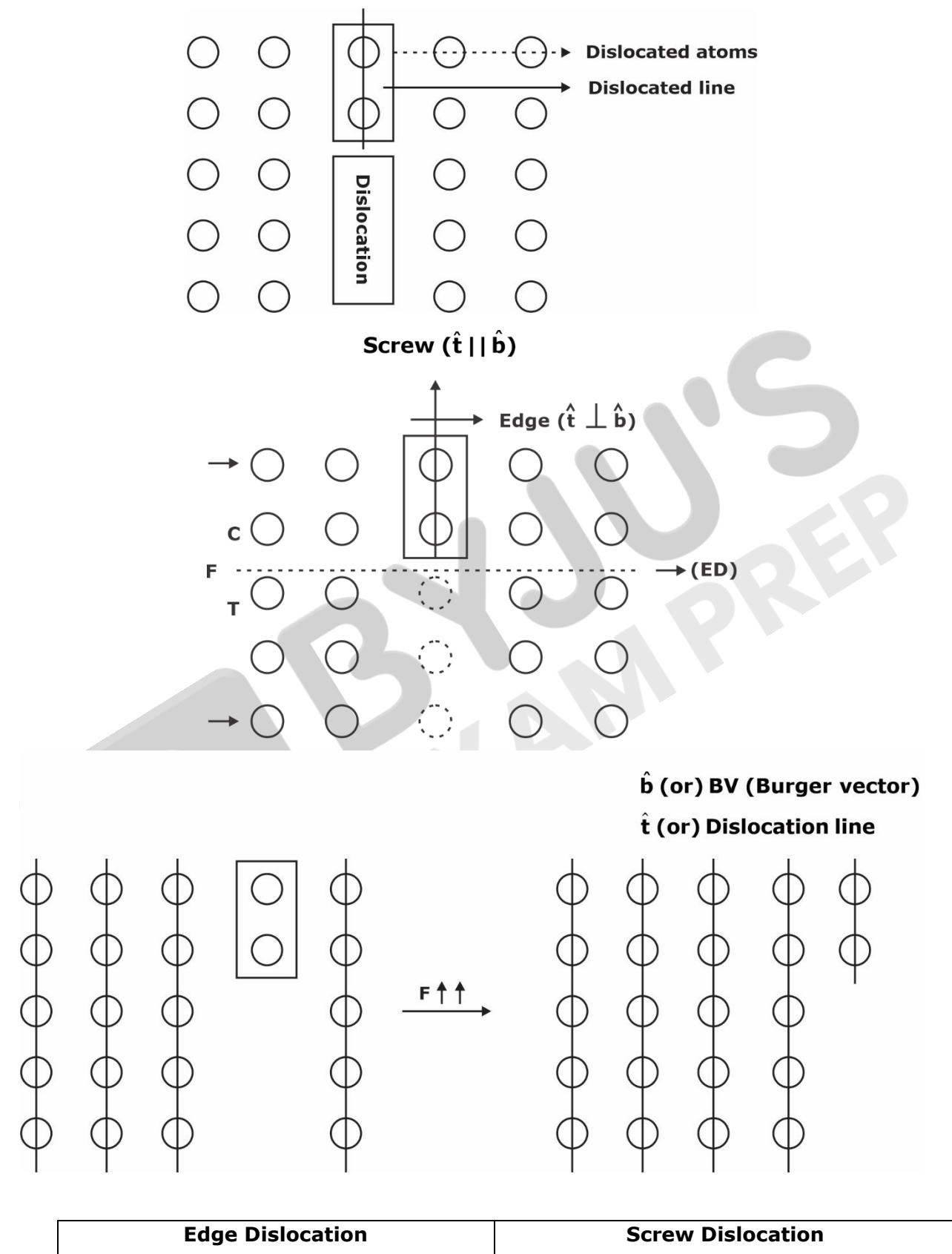

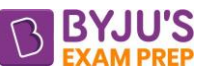

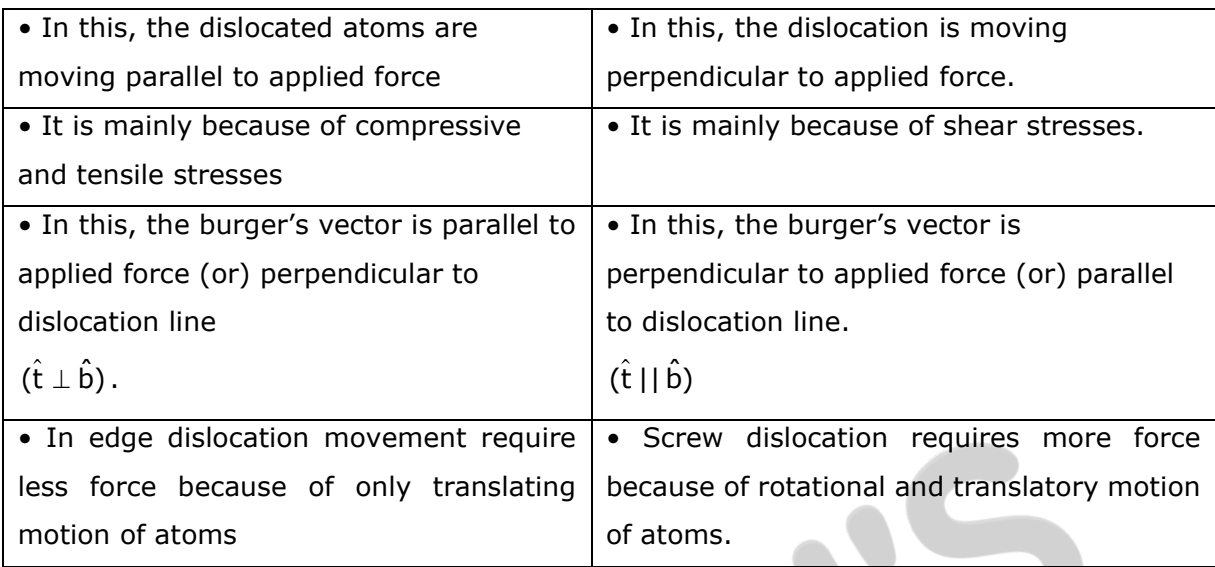

Burger's Vector:

It is used to find direction and magnitude to dislocation motion (or) slip.

- $\hat{b} = \frac{a}{2}$  < hkl >
- $\hat{b} = \frac{a}{2} \sqrt{h^2 + k^2 l^2}$

A = lattice parameter

 $(h, k, l)$  = miller indices (direction)

- **5. c.** Design a circuit that accepts a 3-bit number and gives an output 0, if input represents even decimal number and gives an output 1, if input represents an odd decimal number.
- **Sol. 5c.** The Truth Table is

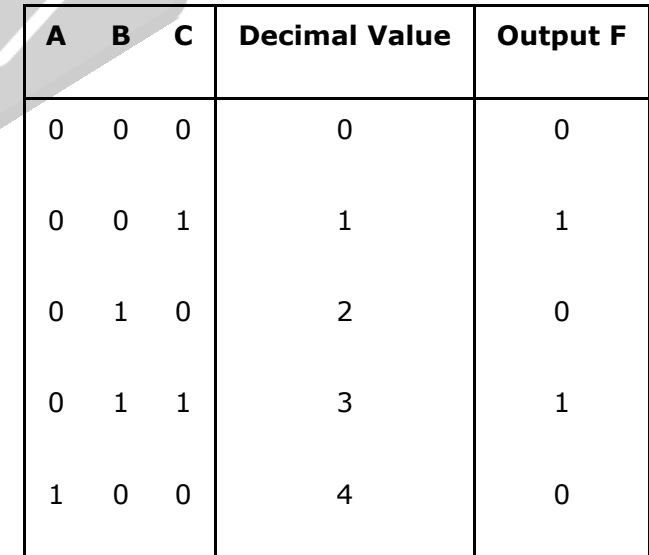

#### [byjusexamprep.com](https://byjusexamprep.com/)

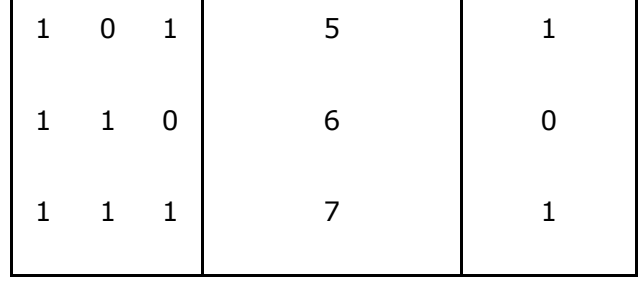

The canonical SOP expression of the output is

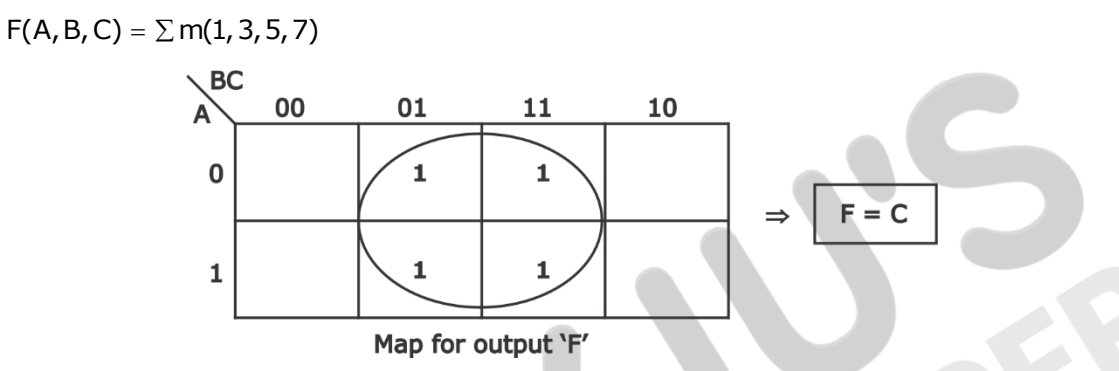

**5. d.** A current transformer having a bar primary is rated at 500/5 A, 50 Hz with an output of 20 VA. At rated load with non-inductive burden, the inphase and quadrature components (referred to the flux) of the exciting mmf are 8 A and 10 A respectively. The number of turns in the secondary winding is 98 and the impedance of the secondary winding is  $(0.4 + j 0.3)$  Ω. Calculate the ratio and phase angle errors.

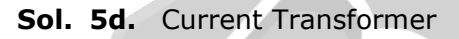

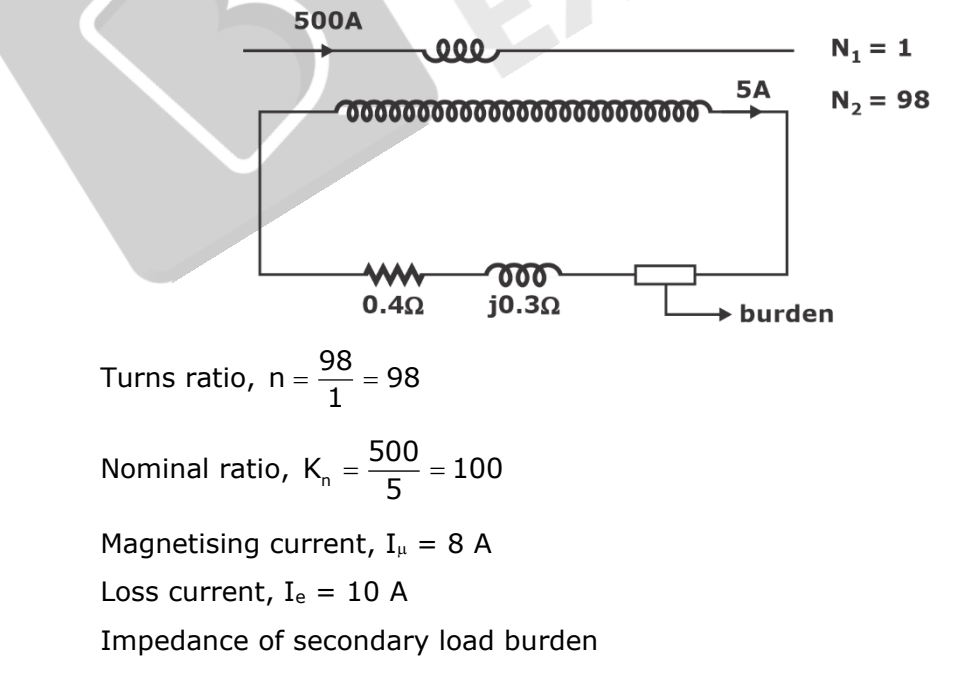

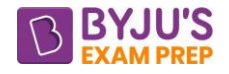

$$
Z_{1} = \frac{VA}{I_{\frac{5}{5}}} = \frac{20}{5^{2}} = 0.8\Omega
$$
  
\n∴ Resistance of total secondary circuit is, 0.4 + 0.8 = 1.2 Ω  
\n& Factorary phase angle, δ  
\n∴ Secondary phase angle, δ  
\nδ = tan<sup>-1</sup>  $\frac{0.3}{1.2}$  = 14.03°  
\nSo, cos δ = cos14.03° = 0.97  
\nAnd sin δ = sin14.03° = 0.24  
\nNow, actual ratio,  
\nR = n +  $\frac{I_{e} cos δ + I_{e} sin δ}{I_{1_{e}}}$   
\n= 98 +  $\frac{10 \times 0.97 + 8 \times 0.24}{5}$   
\nR = 100.32  
\n∴ Ratio error =  $\frac{K_{n} - R}{R} \times 100$   
\n=  $\frac{100 - 100.32}{100.32} \times 100$   
\n=  $-0.32\%$   
\nPhase angle error,  
\nθ =  $\frac{180°}{\pi}$   $\left[\frac{I_{e} cos δ - I_{e} sin δ}{98 \times 5}\right]$   
\n=  $\frac{180°}{\pi}$   $\left[\frac{8 \times 0.97 - 10 \times 0.24}{98 \times 5}\right]$   
\nθ = 0.626°  
\nThe reverse recovery time tr, of a diode is 2 μs. In the conducting mode to  
\nand the same energy μs. Determine the storage charge and the peak reverse current.  
\nA diode with 500 mV power dissipation at 25° C has 5 mV/°C derating fact  
\nforward voltage drop remains constant at 0.7 V, calculate the maximum forward  
\nat 50°C.  
\ntr = 2μ sec  
\nRate of fall of forward current,  $\frac{di}{dt}$  = 50A / μsec  
\n35

- **5. e.** (i) The reverse recovery time t<sub>rr</sub> of a diode is 2 μs. In the conducting mode to reverse blocking mode operation, the diode needs the rate of fall of forward current of 50 amperes/μs. Determine the storage charge and the peak reverse current.
	- **(ii)** A diode with 500 mW power dissipation at 25° C has 5 mW/°C derating factor. If the forward voltage drop remains constant at 0.7 V, calculate the maximum forward current at 50°C.
	- **Sol. 5e. (i)**  $tr = 2\mu$  sec

Rate of fall of forward current,  $\frac{di}{dt}$  = 50A /  $\mu$ sec

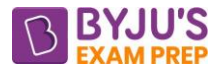

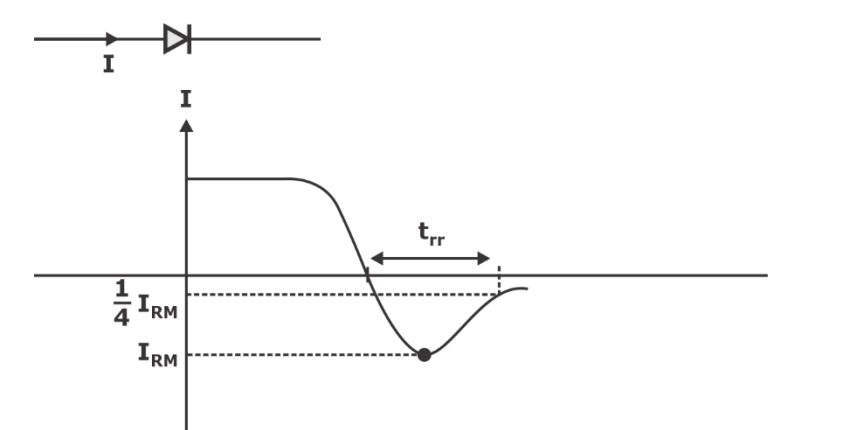

 $I_{RM}$  = Peak inverse current

 $R_{\rm R}$  = storage cridige=  $\frac{1}{2}$   $\mathbf{I}_{\rm RM} \cdot \mathbf{I}_{\rm tr}$  $\textsf{Q}_\textsf{\tiny R}$  =storage charge=  $\frac{1}{2} \, \textsf{I}_\textsf{\tiny RM} \cdot \textsf{t}$ 

$$
\mathbf{I}_{\mathsf{RM}} = \frac{2Q_{\mathsf{R}}}{t_{\mathsf{rr}}}
$$

$$
t_{RM} = t_r \left(\frac{di}{dt}\right) = \frac{2Q_R}{t_r}
$$

$$
\Rightarrow Q_R = \frac{t^2}{2} (di/dt)
$$

Storage charge,

$$
Q_R = \frac{1}{2} (2 \times 10^{-6})^2 \left(\frac{50}{10^{-6}}\right) = 100 \times 10^{-6} C
$$

 $= 100 \mu C$ 

Peak reverse current,

$$
I_{RM} = (2 \times 10^{-6}) \left( \frac{50}{10^{-6}} \right) = 100A
$$

**(ii)** Temperature **=** 25°C

Power dissipation =  $500$  mW at  $25^{\circ}$ C

Derating factor  $(D) = 5mW$ <sup>o</sup>C

Increment derating =  $5mW \times 25 = 125 mW$ 

So, at 50°C the power dissipation =  $(500 - 125)$  mW = 375 mW

$$
Voltage across diode = 0.7 V
$$

$$
I_{\text{max}}(0.7) = 375 \times 10^{-3}
$$
 watt

$$
I_{\text{max}} \text{ at } 50^{\circ}C = \frac{375 \times 10^{-3}}{0.7} = 0.536 A
$$

[byjusexamprep.com](https://byjusexamprep.com/)

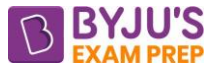

**6. a.** (i) Calculate the DC voltages V<sub>o</sub> and V<sub>i</sub>, and the bias currents for the feedback pair of transistors shown in the figure below, given that  $β_1 = 100$ ,  $β_2 = 150$ ,  $V_{CC} = 15$  volts, R<sub>C</sub>  $= 200 \Omega$  and R<sub>B</sub> = 1 MΩ:

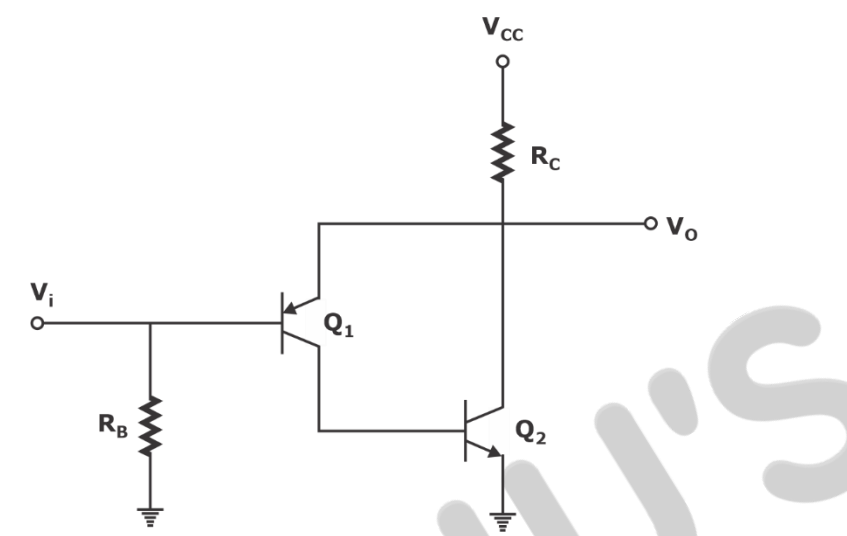

**(ii)** In the current mirror circuit shown in the figure below, the current is mirrored in two transistors. All the three transistors are identical. Calculate the load current I assuming  $β = 100$ :

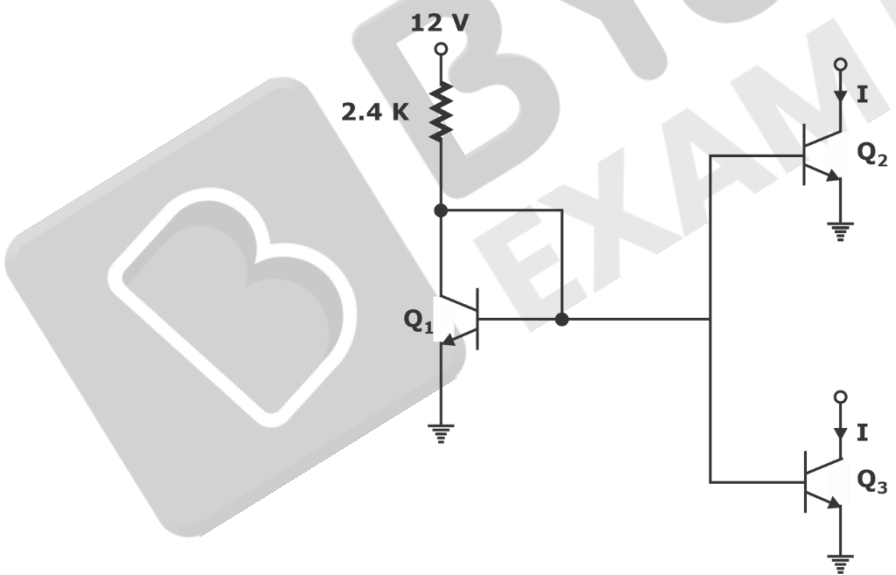

**Sol. 6a. (i)**

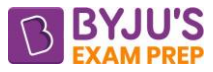

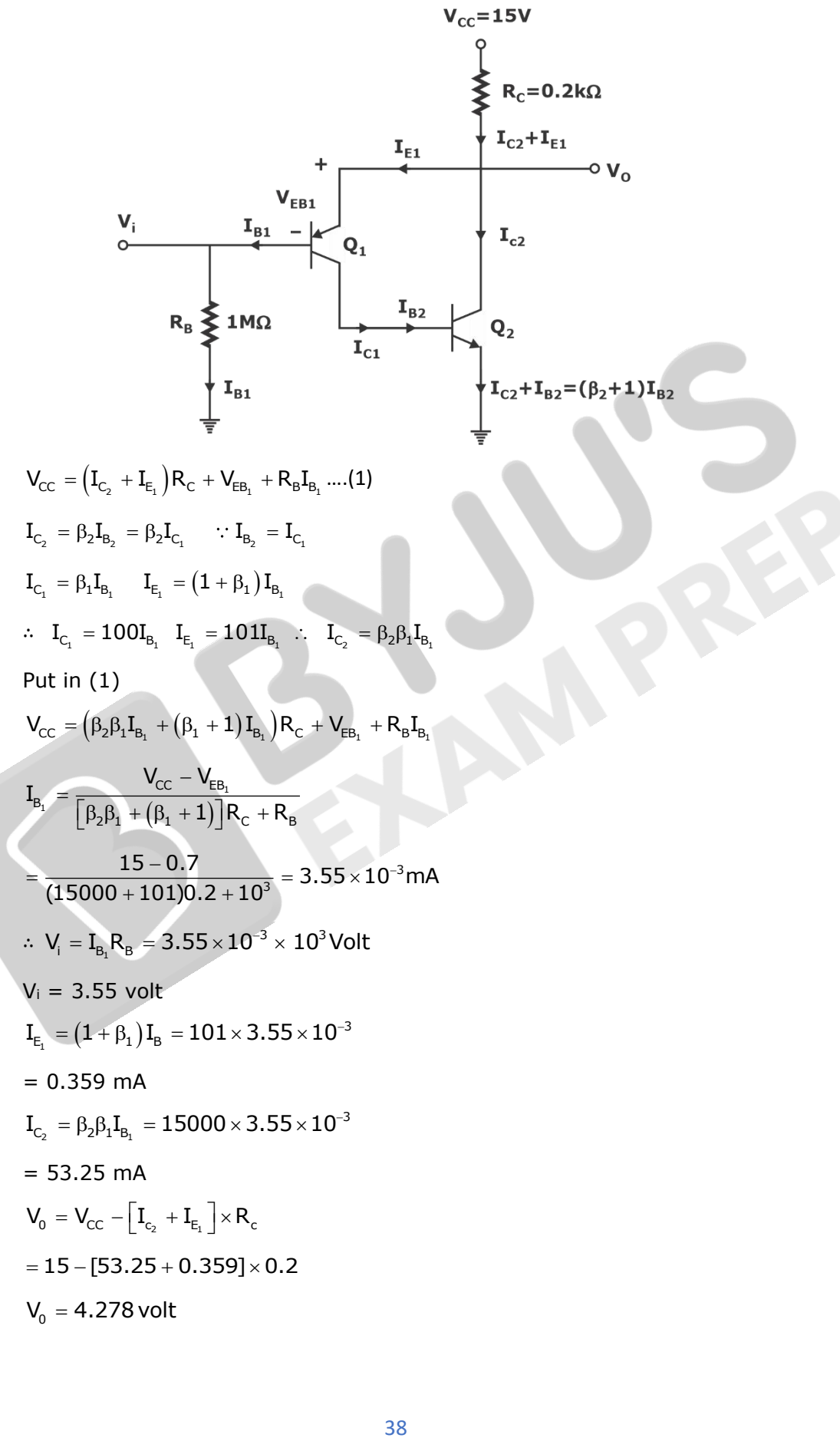

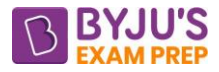

$$
(ii)
$$

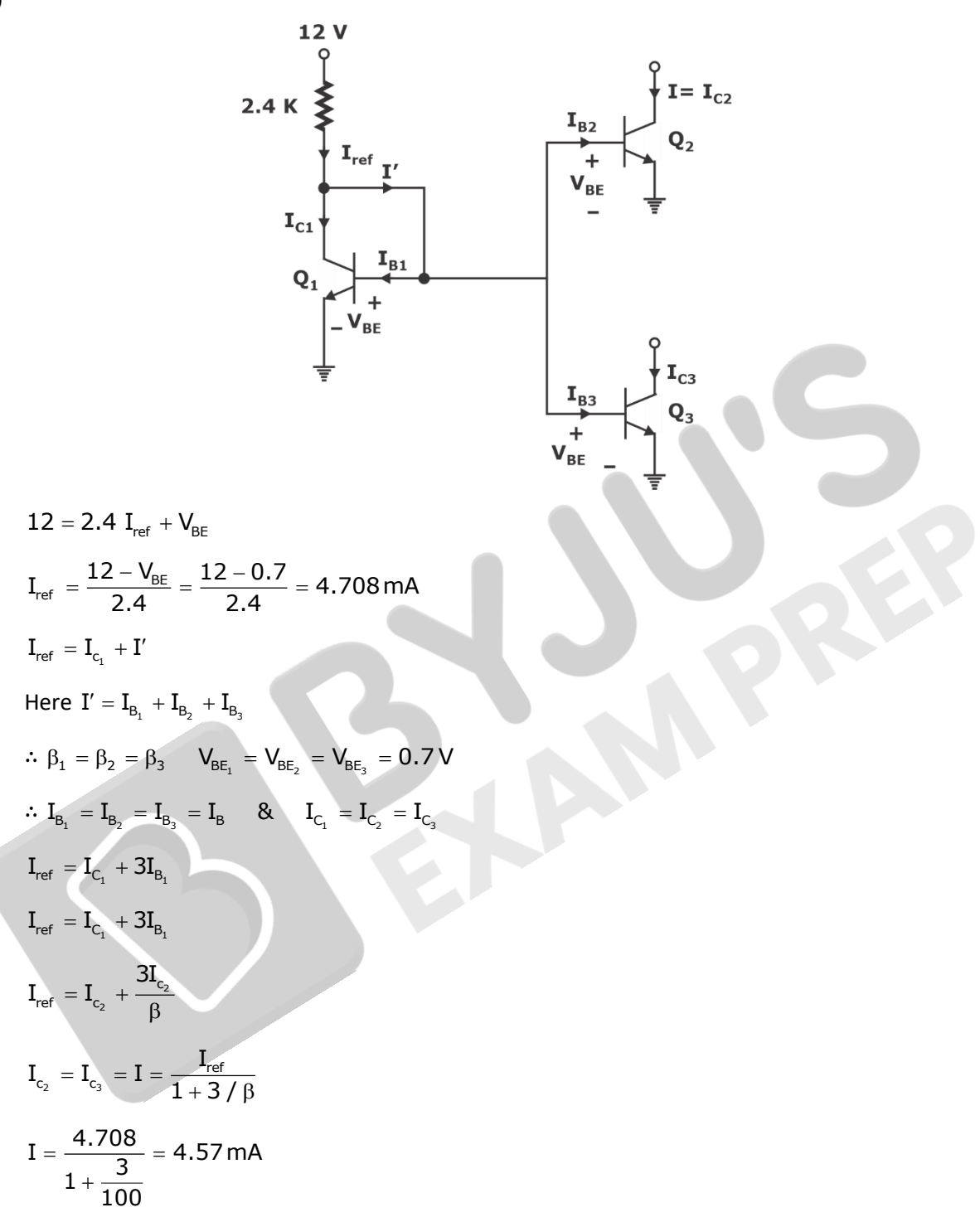

- **6. b.** State Gauss divergence theorem. Let R be the region bounded by the closed cylinder  $x^2 + y^2$ = 4, z = 0 and z = 2. Verify this theorem, if  $\vec{F} = 3x^2\hat{i} + y^2\hat{j} + z\hat{k}$ .
- **Sol. 6b.** From the definition of the divergence of F,

$$
\varphi_s\,\vec{F}\cdot d\vec{s}=\int_v\!\nabla\cdot\vec{F}dv
$$

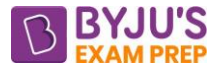

 $Z = 2$ 

 $\rightarrow$  S<sub>3</sub>

 $Z = 0$ 

 $\mathbf{v}$ 

This is called the divergence theorem, otherwise known as the Gauss-Ostrogradsky theorem.

The divergence theorem states that the total outward flux of a vector field F through the closed surface S is the same as the volume integral of the divergence of F.

Given:  $\vec{F} = 3x^2\hat{i} + y^2\hat{j} + z\hat{k}$ 

The gauss divergence theorem says,

$$
\oint_{\delta} \vec{F} \cdot d\vec{s} = \int_{\nabla} \cdot \vec{F} dV
$$
\n
$$
\nabla \cdot \vec{F} = \frac{\partial}{\partial x} (3x^2) + \frac{\partial}{\partial y} (y^2) + \frac{\partial}{\partial z} (z)
$$
\n
$$
= 6x + 2y + 1
$$
\nUse cylindrical coordinates,  
\n
$$
x = r \cos \theta, y = r \sin \theta, z = z \text{ with } 0 \le \theta \le 2\pi, 0 \le r \le 2, 0 \le z \le 2
$$
\nso, 
$$
\int_{\nu} (\nabla \cdot \vec{F}) dv = \int_{\theta}^{2} \int_{\theta}^{2} \int_{0}^{2\pi} (6r \cos \theta + 2r \sin \theta + 1) r dr d\theta dz
$$
\n
$$
= \int_{\theta}^{2} \int_{0}^{2\pi} \left[ 6 \int_{0}^{2\pi} \cos \theta + \frac{2}{3} \int_{0}^{2\pi} \frac{3}{3} \sin \theta + \left( \frac{r^2}{2} \right)_{0}^{2\pi} \right] d\theta dz
$$
\n
$$
= \int_{0}^{2} \left[ 16(\sin \theta)_{0}^{2\pi} - \frac{16}{9} (\cos \theta)_{0}^{2\pi} + 2(\theta)_{0}^{2\pi} \right] dz
$$
\n
$$
= \int_{0}^{2} -4\pi dz = 4\pi (z)_{0}^{2}
$$
\n
$$
= 8\pi
$$
\nOn 
$$
S_{1}(z = 0); \hat{n} = -\hat{k}, \text{ So}
$$
\n
$$
\vec{F} \cdot n = (3x^{2}, y^{2}, z) \cdot (0, 0, -1)
$$
\n
$$
= -z = 0
$$
\nSince  $z = 0, \text{ so } \int_{s_{1}}^{\pi} \vec{F} \cdot d\vec{s} = 0$ \nOn 
$$
S_{2}(z = 2); \hat{n} = \hat{k}, \text{ so}
$$
\n
$$
\vec{F} \cdot \hat{n} = (3x^{2}, y^{2}, z) \cdot (0, 0, 1) = z = 2
$$
\nSince  $z = 2, \text{ so}$ \n
$$
\int_{
$$

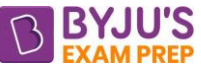

Finally on  $S_3 \cdot (x^2 + y^2 = 4)$ : Parameterise cylinder as  $x = 2\cos\theta$ ,  $y = 2\sin\theta$ ,  $z = z$ , 0  $0 \le \theta \le 2\pi$ ,  $0 \le z \le 2$ So,  $r(\theta, Z) = (2\cos \theta, 2\sin \theta, z)$ . Also z i j k <sup>ˆ</sup>  $\vec{r}_{\scriptscriptstyle \rm A} \times \vec{r}_{\scriptscriptstyle \rm z} = [-2 \sin \theta \quad 2 \cos \theta \quad 0] = (2 \cos \theta, 2 \sin \theta, 0)$ ˆ 0 0 1 ˆ  $\vec{r}_e \times \vec{r}_z = \begin{vmatrix} -2\sin\theta & 2\cos\theta & 0 \end{vmatrix} = (2\cos\theta, 2\sin\theta)$ And  $\vec{\mathsf{F}}[\mathsf{r}(\theta,\mathsf{z})]$   $=$   $(12\cos^2\theta,4\sin^2\theta,\mathsf{z})$  $\int_{S_3} \vec{F} \cdot \overline{ds} = \iint_{R} \vec{F}(r(\theta, z)) \cdot (\vec{r}_{\theta} \times \vec{r}_{z}) d\theta dz$  $=\int\limits^{2\,2\pi}_0\left(24\cos^3\theta+8\sin^3\theta\right)d\theta$ 0 0 24 cos $^3$   $\theta$  +  $8$  sin $^3$   $\theta$  ) d $\theta$ dz  $= 2 \int_{0}^{2\pi} (24 \cos^3 \theta + 8 \sin^3 \theta) d\theta$ 0 2 l (24 cos $^3$   $\theta$  + 8 sin $^3$   $\theta$ )d  $= 0$ Thus,  $\oint_{S} \vec{F} \cdot \overline{ds} = \int_{S_1} \vec{F} \cdot \overline{ds} + \int_{S_2} \vec{F} \cdot \overline{ds} + \int_{S_3} \vec{F} \cdot \overline{ds}$  $= 0 + 8\pi + 0$  $= 8\pi$  (2) From equation (1) and (2) it is verified. **6. c. (i)** What is Random Access Memory? Explain Static Random Access Memory and Dynamic

Random Access Memory. **(ii)** Write a program in C to find whether the given number is even or odd and if it is odd, find whether it is prime or not.

**Sol. 6c. (i)**

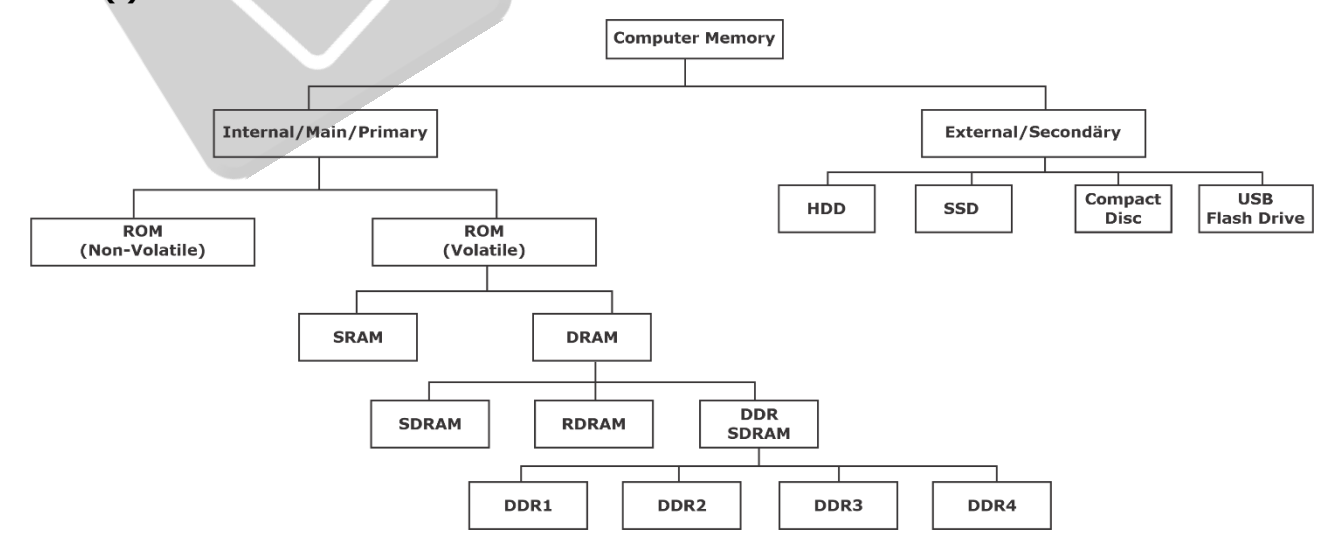

Computer memory is generally classified as either internal or external memory.

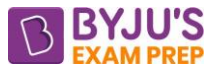

Internal memory, also called "main or primary memory" refers to memory that stores small amounts of data that can be accessed quickly while the computer is running. External memory, also called "secondary memory" refers to a storage device that can retain or store data persistently. They could be embedded or removable storage devices. Examples include hard disk or solid state drives, USB flash drives, and compact discs.

There are basically two kinds of internal memory: ROM and RAM.

Once the operating system is loaded, the computer uses RAM, which stands for random-access memory, which temporarily stores data while the central processing unit (CPU) is executing other tasks. With more RAM on the computer, the less the CPU has to read data from the external or secondary memory (storage device), allowing the computer to run faster. RAM is fast but it is volatile, which means it will not retain data if there is no power. It is therefore important to save data to the storage device before the system is turned off.

There are two main types of RAM: Dynamic RAM (DRAM) and Static RAM (SRAM). DRAM, is widely used as a computer's main memory. Each DRAM memory cell is made up of a transistor and a capacitor within an integrated circuit, and a data bit is stored in the capacitor. Since transistors always leak a small amount, the capacitors will slowly discharge, causing information stored in it to drain; hence, DRAM has to be refreshed (given a new electronic charge) every few milliseconds to retain data.

SRAM is made up of four to six transistors. It keeps data in the memory as long as power is supplied to the system unlike DRAM, which has to be refreshed periodically. As such, SRAM is faster but also more expensive, making DRAM the more prevalent memory in computer systems.

Common types of DRAM:

Synchronous DRAM (SDRAM) "synchronizes" the memory speed with CPU clock speed so that the memory controller knows the exact clock cycle when the requested data will be ready. This allows the CPU to perform more instructions at a given time. Typical SDRAM transfers data at speeds up to 133 MHz.

Rambus DRAM (RDRAM) takes its name after the company that made it, Rambus. It was popular in the early 2000s and was mainly used for video game devices and graphics cards, with transfer speeds up to 1 GHz.

Double Data Rate SDRAM (DDR SDRAM) is a type of synchronous memory that nearly doubles the bandwidth of a single data rate (SDR) SDRAM running at the same clock frequency by employing a method called "double pumping," which allows transfer of

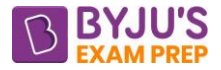

data on both the rising and falling edges of the clock signal without any increase in clock frequency.

**(ii)** /\* Program to check number is even or odd, if odd find it is prime or not \*/ #include<stdio.h>

```
void main( )
{
int i,count=0,num;
printf("Enter the number");
scanf("%d",&n);
if(n%2!=0){
printf("\nThe given number is Odd number");
for(i=1;i<=n;i++){
if(n\%i==0) count++;
}
if(count==2)
printf("The given number is prime number");
else
printf("The given number is not a prime number");
}
else
printf("The given number is Even Number");
}
Sample Output:
Enter the number: 17
The given number is odd number
The given number is prime number
```
**7. a.** For the JFET amplifier circuit shown in the figure below,  $g_m = 2 \text{ mS}$ ,  $r_d = 200 \text{ k } \Omega$ ,  $C_{gs} = 10$  $pF$ , C<sub>gd</sub> = 2 pF, R<sub>S</sub> = 1 kΩ, R<sub>1</sub> = 10 MΩ, R<sub>2</sub> = 100 kΩ, R<sub>D</sub> = 5 kΩ, C<sub>C1</sub> = C<sub>C2</sub> = 0.1 μF. Assume output capacitor  $C_0 = 10$  pF, Cs and RL to be very large. Find-

- **(i)** mid-frequency gain;
- **(ii)** lower cut-off frequency;
- **(iii)** higher cut-off frequency;
- **(iv)** gain-bandwidth product.

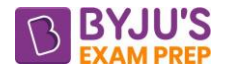

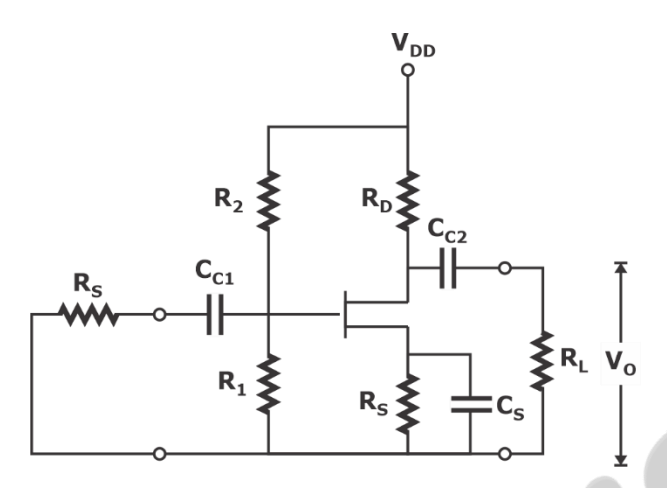

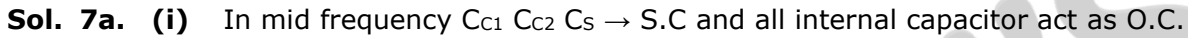

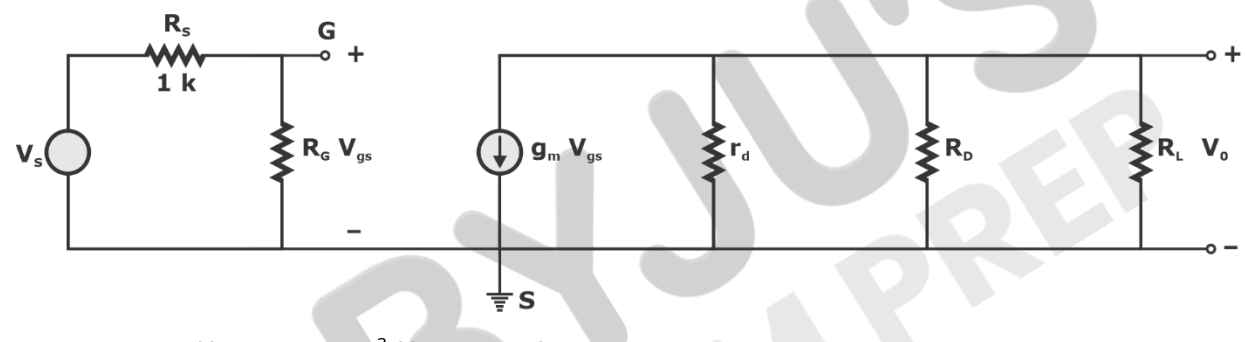

$$
R_{\rm G} = R_1 || R_2 = 10 \times 10^3 || 100 = 99 \text{k}\Omega
$$
  
V R 99

$$
\frac{V_{gs}}{V_s} = \frac{R_G}{R_G + R_S} = \frac{99}{99 + 1} = 0.99
$$
  

$$
V_0 = -g_m V_{gs} (r_d || R_D / R_L) \approx -g_m V_g R_L
$$

$$
\therefore R_{L} \rightarrow \text{ V.Large}
$$

$$
R'_D = r_d ||R_D = 200 ||5 = 4.88 k\Omega
$$

$$
A_{v} = \frac{V_{0}}{V_{gs}} = -g_{m}R_{p} = -2 \times 4.88 = -9.756
$$

$$
A_{V_s} = \frac{V_0}{V_s} = \frac{V_0}{V_{gs}} \times \frac{V_{gs}}{V_s} = -9.756 \times 0.99
$$

$$
A_{v_s} = -9.658
$$

 $\phi = 180^\circ$ 

**(ii)** Lower cut-off frequency f<sup>2</sup>

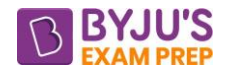

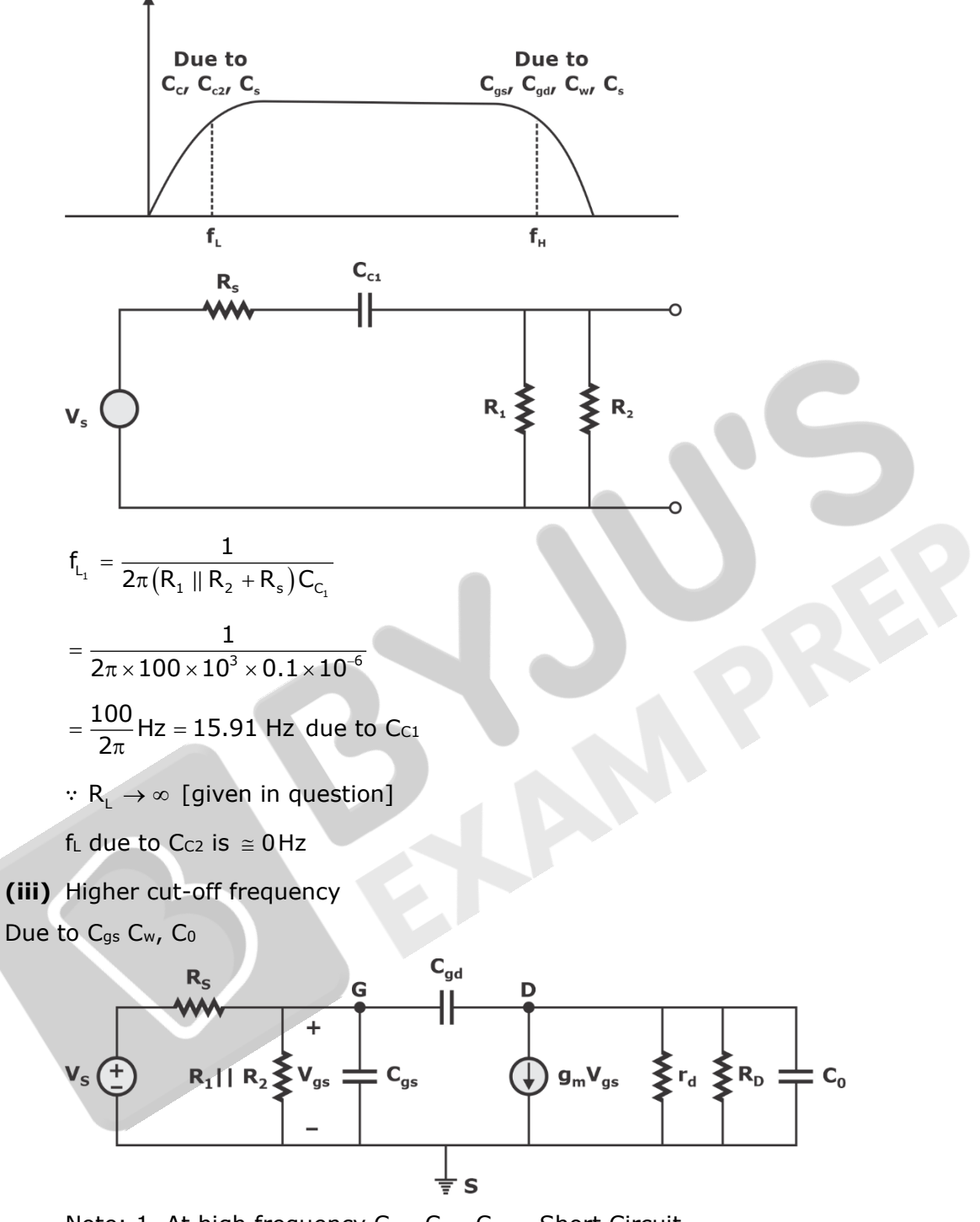

Note: 1. At high frequency  $C_{C1}$   $C_{C2}$   $C_S \rightarrow$  Short Circuit 2.  $R_L \rightarrow \infty$ 

Apply miller's Theorem

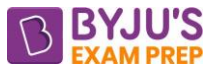

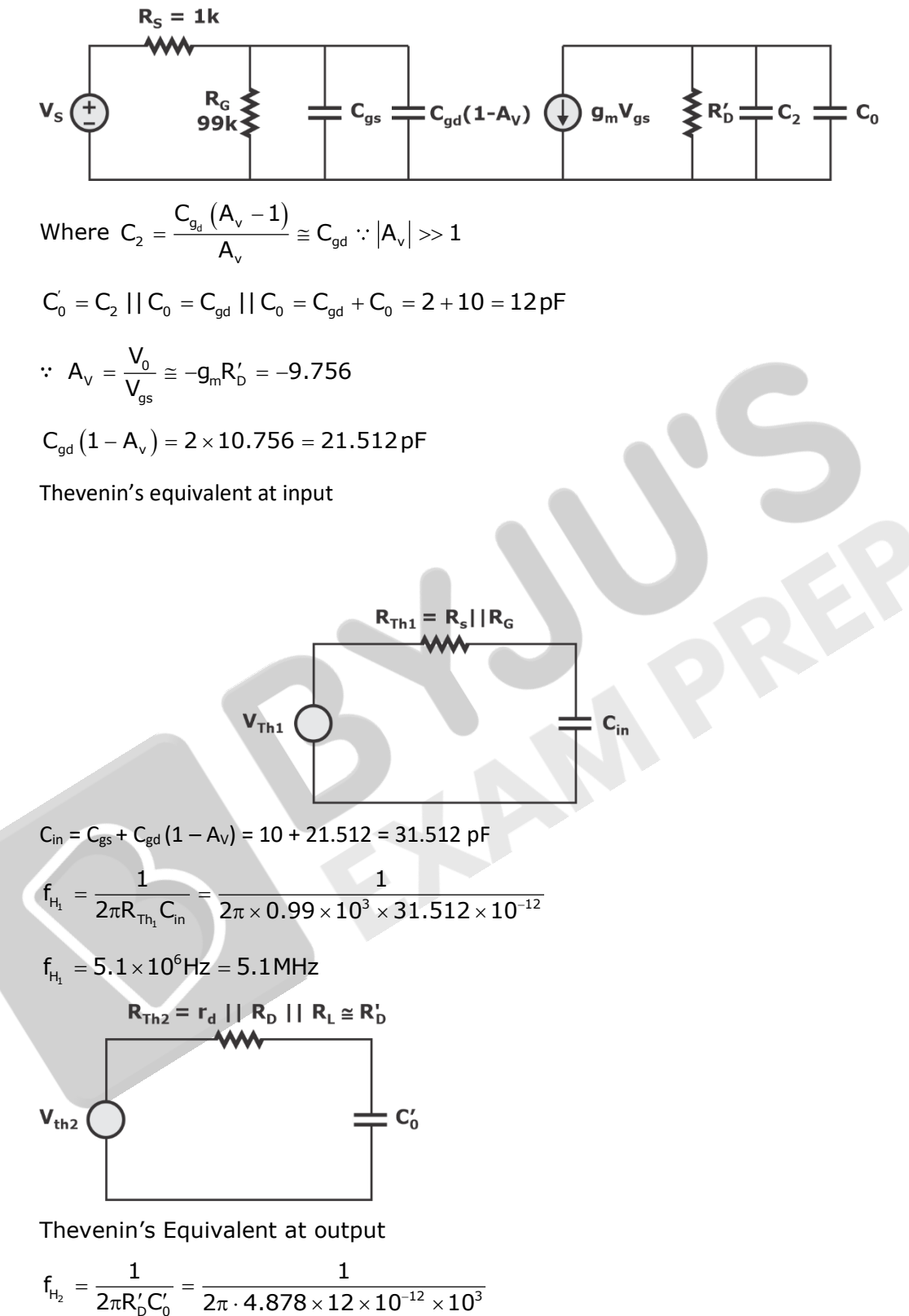

 $\lambda$  = 2.71 $\times$  $\mathsf{f}_{\mathsf{H}_{\text{c}}}$  = 2.71  $\times$  10 $^6$ Hz or 2.71 MHz

**(iv)** Gain bandwidth product = Mid band gain x BW

[byjusexamprep.com](https://byjusexamprep.com/)

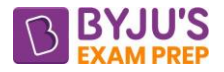

 $GBW = |A_{VS}|BW = 9.658 \times 2.71 = 26.17 MHz$ 

**7. b.** A balanced 240 V, 3-phase voltage is applied to an unbalanced delta-connected load having the following phase impedances :

 $\mathsf{Z}_{\mathsf{AB}} = 25\angle 90^\circ \Omega$ ,  $\mathsf{Z}_{\mathsf{BC}} = 15\angle 30^\circ \Omega$ ,  $\mathsf{Z}_{\mathsf{CA}} = 20\angle 0^\circ \Omega$ 

- **(i)** Calculate the line currents.
- **(ii)** Obtain the readings of the two wattmeters whose current coils are connected in the lines A and B, and the voltage coils are connected across the line C. Consider ABC system for supply voltage and V<sub>BC</sub> as reference.

Sol. 
$$
7b
$$
. (i)

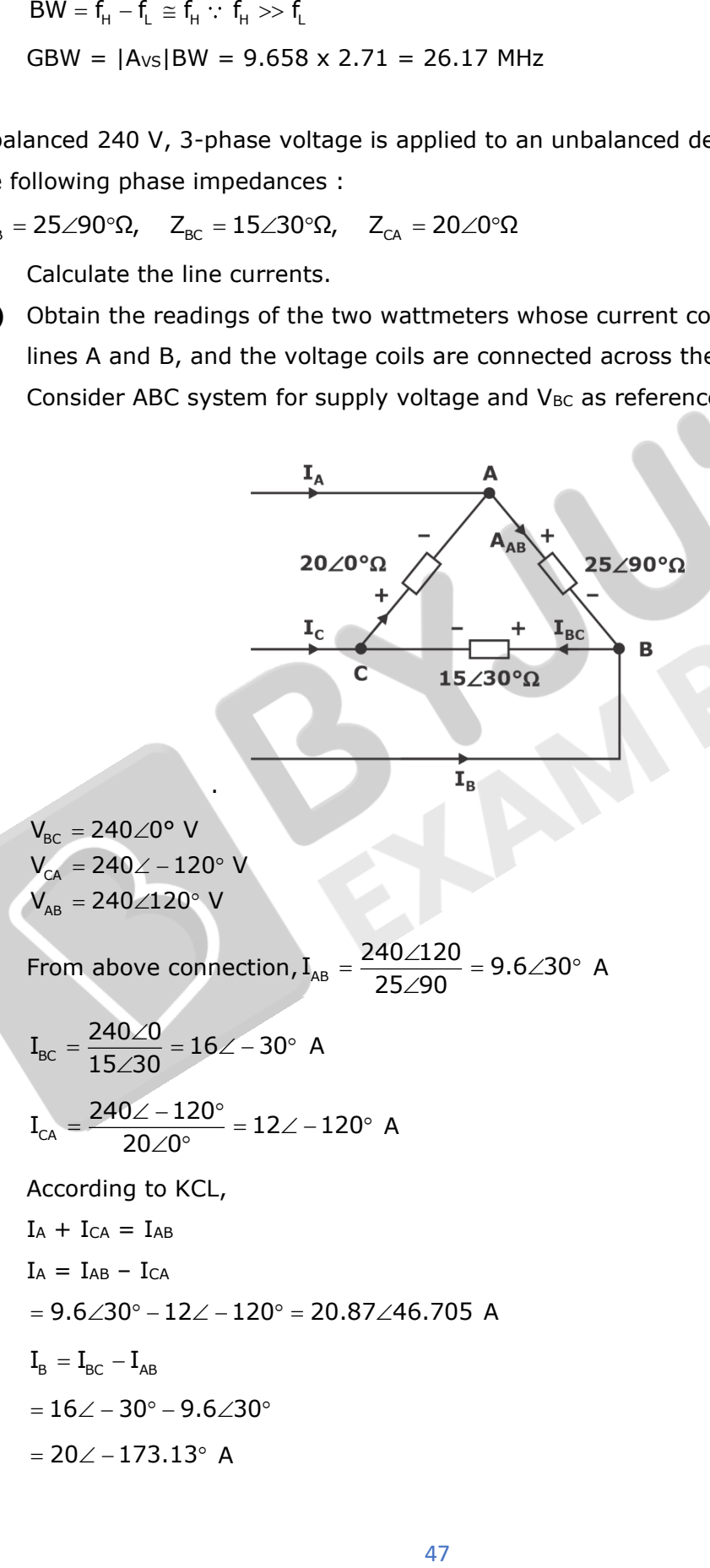

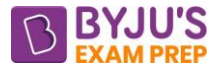

**(ii)** Wattmeter are connected as shown below

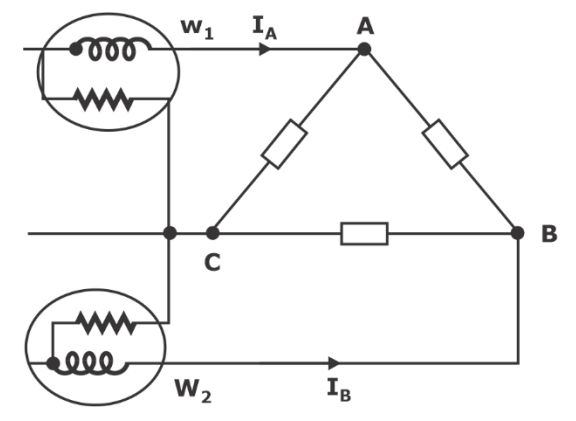

Reading of  $\omega_1 = I_A$ , V<sub>AC</sub> cos $\theta$ 

θ is angle between  $I_A$  and  $V_{AC}$ 

 $\rm I_A^{}=20.87\angle 46.705$ 

 $\rm V_{_{AC}} = - V_{_{CA}} = -240\angle -120^{\circ}$ 

 $= 240\angle 60^\circ$ 

 $W<sub>1</sub> = (20.87)(240) \cos[60 - 46.705]$ 

 $= 4874.56$  watt

Reading of  $W_2 = I_B V_{BC} \cos \phi$ 

 $\phi$  is angle between I<sub>B</sub> and V<sub>BC</sub>

 $\rm I_g = 13.95\angle 66.59^\circ$ 

 $\rm V_{BC} = 240 \angle 0^{\circ}$ 

 $\mathsf{W_2^{\phantom{2}}} = (13.95)(240)\, \text{cos} \big(66.59^\circ \big)$  watt

= 1330.187 watt

**7. c. (i)** Suppose that X and Y are independent random variables having the common density function

$$
f(x) = \begin{cases} e^{-x}, & x > 0 \\ 0, & \text{otherwise} \end{cases}
$$

Find the density function of the random variable  $X \upharpoonright Y$ .

(ii) A root of the equation  $xe^x - 1 = 0$  lies in the interval (0.5, 1.0). Determine this root correct to three decimal places using regula-falsi method. First find how many least decimal digits are required for three decimal places accuracy.

**Sol. 7c. (i)** Let  $z = \frac{x}{y}$ 

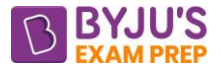

First find the CDF  $G(z) = P(z \le z)$ 

 = <sup>=</sup> <sup>x</sup> <sup>1</sup> G(z) <sup>P</sup> <sup>z</sup> <sup>P</sup> <sup>y</sup> <sup>x</sup> y z x z 1 P y = area above the line = 1 y z x z z 1 =+ So, PDF of Z is d g(z) G(z) dz = d z dz (z 1) = <sup>+</sup> 2 1 g(z) , <sup>z</sup> 0 (z 1) <sup>=</sup> +

**(ii) Regula-falsi method:** The root lies in  $(0.5, 1.0)$ . We have  $x_0 = 0.5$ ,  $x_1 = 1.0$ ,

$$
f_0 = -0.17564, f_1 = 1.71828
$$
  
\n
$$
k = 1; \quad x_2 = \frac{x_0 f_1 - x_1 f_0}{f_1 - f_0} = 0.54637, |x_2 - x_1| = 0.45363
$$

 $f_2 = f(0.54637) = -0.05643$ 

Since  $f_1f_2 < 0$ , the root lies in the interval  $(x_2, x_1)$ .

$$
k = 2: \quad x_3 = \frac{x_1 f_2 - x_2 f_1}{f_2 - f_1} = 0.56079, |x_3 - x_2| = 0.01442
$$

 ${\sf f}_3^{} = {\sf f}({\sf 0.56079}) = {\sf -0.01746}$ 

Since  $f_1$   $f_3$  < 0, the root lies in the interval  $(x_3, x_1)$ .

$$
k = 3
$$
;  $x_4 = \frac{x_1 f_3 - x_3 f_1}{f_3 - f_1} = 0.56521, |x_4 - x_3| = 0.00442$ 

$$
f_4 = f(0.56521) = -0.00533
$$

Since,  $f_1 f_4 < 0$ , the root lies in the interval  $(x_4, x_1)$ .

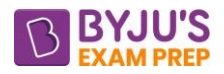

$$
k=4: \quad x_5=\frac{x_1f_4-x_4f_1}{f_4-f_1}=0.56654, x_5=x_4|=0.00133,
$$

$$
f_5 = f(0.56654) = -0.00167
$$

Since  $f_1f_5 < 0$ , the root lies in the interval  $(x_5, x_1)$ .

$$
k=5: \quad x_6=\frac{x_1f_5-x_5f_1}{f_5-f_1}=0.56696, |x_6-x_5|=0.00042<0.0005
$$

Hence, the root correct to three decimal places is 0.567. Note that the right end point x1, of the initial interval, is fixed in all iterations.

- **8. a. (i)** The power in a single-phase circuit is measured by an electrodynamometer wattmeter. The voltage across the load is 100 V and the load current is 10 A at a power factor of 0.2 lagging. The wattmeter circuit has a resistance of 3500 Ω and an inductance of 30 mH. Estimate the percentage error in the wattmeter reading when the pressure coil is connected (1) on the supply side and (2) on the load side. The current coil has a resistance of 0.1  $\Omega$  and negligible inductance. The supply frequency is 50 Hz.
	- **(ii)** The limiting errors for a four-dial resistance box are : Units :  $\pm$  0.2 % & Hundreds:  $\pm$  0.05 % Tens:  $\pm$  0.1 % & Thousands :  $\pm$  0.02 % If the resistance value is set at 3525  $\Omega$ , calculate the limiting error in the resistance value.
- **Sol. 8a. (i)** Pressure coil on supply side.

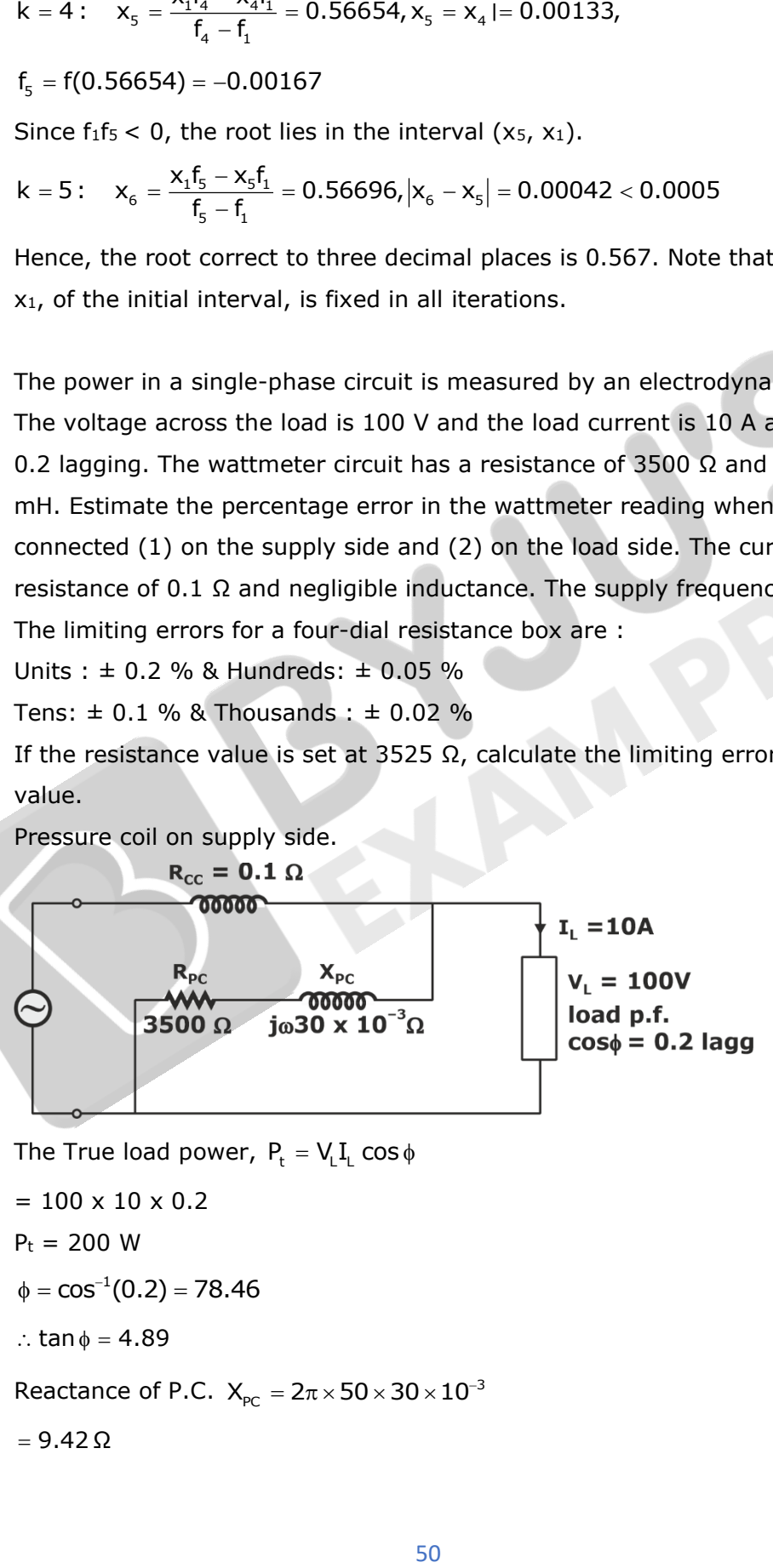

The True load power,  $P_t = V_{L}I_{L} \cos \phi$ 

= 100 x 10 x 0.2 P<sup>t</sup> = 200 W 1 cos (0.2) 78.46 <sup>−</sup> <sup>=</sup> <sup>=</sup> <sup>=</sup> tan 4.89 Reactance of P.C. PC <sup>3</sup> X 2 50 30 10 9.42 Ω

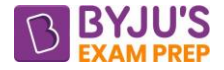

$$
\therefore \tan \beta = \frac{X_{pc}}{R_{pc}} = \frac{9.42}{3500} = 0.00269 \text{ rad}
$$
  
\nNow, the wattmeter reading is  
\n= P<sub>t</sub> + I<sub>cc</sub><sup>2</sup>R<sub>cc</sub>  
\n= 200 + (10)<sup>2</sup> × 0.1  
\n= 210 watts  
\nThe impedance of load, X<sub>L</sub> =  $\frac{V}{I_L} = \frac{100}{10} = 10 \Omega$   
\n $\therefore R_L = Z_L \cos \phi = 10 \times 0.2 = 2\Omega$   
\nX<sub>L</sub> = Z<sub>L</sub> sin φ = 10 × 0.97 = 9.7 Ω  
\nNow, Impedance of load including current coil impedance.  
\nZ<sub>total</sub> = (R<sub>L</sub> + R<sub>cx</sub> + j(X<sub>L</sub> + X<sub>cx</sub>))  
\n= (2 + 0.1 + j9.7)Ω  
\n $\therefore \phi = \tan^{-1} \frac{9.7}{2.1} = 77.78^\circ$   
\n $\therefore \tan \phi = 4.61$   
\nUpdateed reading of wattmeter due to current coil impedan  
\nWattmeter reading(1 + tanφ tanβ)  
\n= 210(1+4.61 × 0.00269)  
\nP<sub>m</sub> = 212.6 watts  
\n $\therefore \% Error = \frac{P_m - P_t}{P_t} = \frac{212.6 - 200}{200} \times 100$   
\n% Error = 6.3%  
\nCase (ii): Pressure coil on load side.  
\nR<sub>cc</sub> = 0.1 Ω  
\n60000  
\nWe know, P<sub>L</sub> = 200 W  
\nWe know, P<sub>L</sub> = 200 W  
\nNow, wattmeter reading, = P<sub>L</sub>(1 + tanφ tanβ)  
\n51  
\n51

$$
\therefore \phi = \tan^{-1} \frac{9.7}{2.1} = 77.78^{\circ}
$$

 $\therefore$  tan  $\phi = 4.61$ 

Updated readieg of wattmeter due to current coil impedance will be.

Wattmeter reading( $1 + \tan \phi \tan \beta$ )

$$
= 210(1+4.61 \times 0.00269)
$$

$$
P_m = 212.6 \text{ watts}
$$

$$
\therefore \text{ % Error} = \frac{P_m - P_t}{P_t} = \frac{212.6 - 200}{200} \times 100
$$

 $%$  Error =  $6.3%$ 

**Case (ii):** Pressure coil on load side.

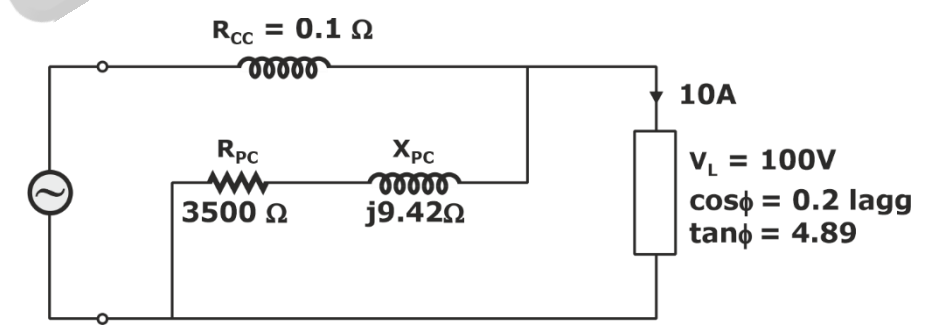

We know,  $P_t = 200$  W

Now, wattmeter reading,  $= P_t(1 + tan \phi tan \beta)$ 

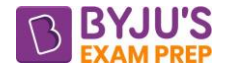

= 202.63 watts.

Updated reading of wattmeter due to pressure coil loss will be.

$$
= 202.63 + \frac{V^2}{R_{pc}} = 202.63 + \frac{(100)^2}{3500} = 205.48 \text{ watts}
$$
  
\n% Error =  $\frac{205.48 - 200}{200} \times 100$   
\n% E = 2.74%

**Conclusion:** If the P.C. is used on load side, the % E is less.

**(ii)** Given resistance value is 3525 Ω and setted on decade resistance box.

= 200(1 + 4.89 × 0.00269)  
\n= 202.63 watts.  
\nUpdate reading of wattmeter due to pressure coil loss will be.  
\n= 202.63 + 
$$
\frac{V^2}{R_{pc}}
$$
 = 202.63 +  $\frac{(100)^2}{3500}$  = 205.48 watts  
\n% Error =  $\frac{205.48 - 200}{200} × 100$   
\n% E = 2.74%  
\n**Conclusion:** If the P.C. is used on load side, the % E is less  
\n**ii)** Given resistance value is 3525 Ω and settled on decade resist  
\n3525 = 3000 + 500 + 20 + 5  
\nError at 3k = 3000 ×  $\pm \frac{0.02}{100}$  = ±0.6Ω  
\nError at 500 = 500 ×  $\pm \frac{0.05}{100}$  = ±0.25Ω  
\nError at 5 = 5 ×  $\pm \frac{0.2}{100}$  = ±0.01Ω  
\n∴ Total absolute Error = ± (0.6 + 0.25 + 0.02 + 0.01)  
\n= ±0.88 Ω  
\n∴ % Relative Error =  $\frac{δ}{A_E}$  =  $\frac{0.88}{3525}$  × 100 = 0.024%  
\nthe region between the two coaxial cones with insulated vertic  
\nelow, the voltage at θ<sub>1</sub> = 30° is 0 volt and at θ<sub>2</sub> = 45° is 125.5 v  
\n $\frac{θ_1}{θ_2}$   
\n $\frac{θ_1}{θ_2}$   
\n $\frac{θ_2}{θ_2}$   
\n52

**8. b.** In the region between the two coaxial cones with insulated vertices as shown in the figure below, the voltage at  $\theta_1 = 30^\circ$  is 0 volt and at  $\theta_2 = 45^\circ$  is 125.5 volts :

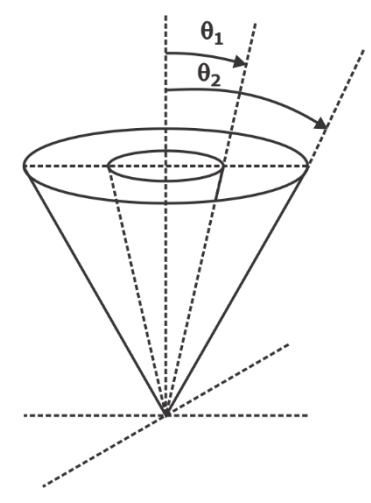

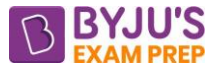

- **(i)** Calculate the angle θ at which the voltage is 75 volts. Assume air as the dielectric in the region between the two coaxial cones.
- (ii) Find the charge distribution on the conducting plane at  $\theta_2 = 90^\circ$
- 

**Sol. 8b. (i)** Consider the coaxial cone of Figure, where the gap serves as an insulator between the two conducting cones. V depends only on θ, so Laplace's equation in spherical coordinates becomes

$$
\nabla^2 V = \frac{1}{r^2 \sin \theta} \frac{d}{d\theta} \left[ \sin \theta \frac{dV}{d\theta} \right] = 0
$$

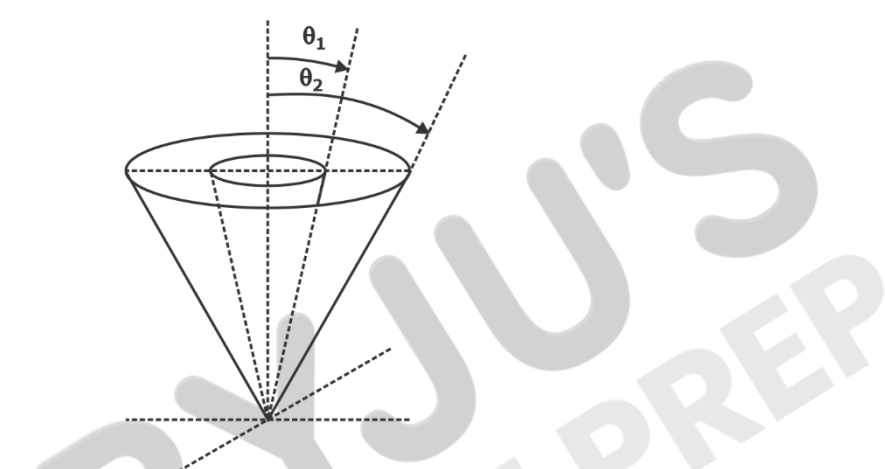

Since r = 0 and  $\theta = 0$ ,  $\pi$  are excluded, we can multiply by r<sup>2</sup> sin  $\theta$  to get

$$
\frac{d}{d\theta}\left[\sin\theta \frac{dV}{d\theta}\right] = 0
$$

Integrating once gives

 $\sin \theta \frac{dV}{dt} = A$  $\theta \frac{d\theta}{d\theta} =$ θ

Or

dV

d $\theta$  sin $\theta$ 

Integrating this results in

$$
V = A \int \frac{d\theta}{\sin \theta} = A \int \frac{d\theta}{2\cos \theta / 2\sin \theta / 2}
$$

$$
= A \int \frac{1/2\sec^2 \theta / 2d\theta}{\tan \theta / 2}
$$

$$
= A \int \frac{d(\tan \theta / 2)}{\tan \theta / 2}
$$

$$
= A \ln(\tan \theta / 2) + B
$$

We now apply the boundary conditions to determine the integration constants A and B.

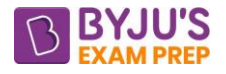

$$
V(\theta = \theta_1) = 0 \rightarrow 0 = \text{Aln}(\tan \theta_1 / 2) + B
$$
\nOr\n
$$
B = -\text{Aln}(\tan \theta_1 / 2)
$$
\n
$$
V = \text{Aln} \left[ \frac{\tan \theta / 2}{\tan \theta_1 / 2} \right]
$$
\n
$$
V(\theta = \theta_2) = V_o \rightarrow V_o = \text{Aln} \left[ \frac{\tan \theta_2 / 2}{\tan \theta_1 / 2} \right]
$$
\n
$$
A = \frac{V_o}{\ln \left[ \frac{\tan \theta_2 / 2}{\tan \theta_1 / 2} \right]}
$$
\n
$$
V = \frac{V_o \ln \left[ \frac{\tan \theta / 2}{\tan \theta_1 / 2} \right]}{\ln \left[ \frac{\tan \theta_2 / 2}{\tan \theta_1 / 2} \right]}
$$
\n(i) 
$$
V = V_o \left[ \frac{\ln \left( \frac{\tan \theta_2}{\tan \theta_1 / 2} \right)}{\ln \left( \frac{\tan \theta_2 / 2}{\tan \theta_1 / 2} \right)} \right]
$$
\nGiven,  $\theta_1 = 30^\circ$ ,  $\theta_2 = 45^\circ$ ,  $V_o = 125.5V$ ,  $V = 75V$   
\n75 = 125.5 
$$
\left[ \frac{\ln \left( \frac{\tan \theta / 2}{\tan 15^\circ} \right)}{\ln \left( \frac{\tan 22.5}{\tan 15^\circ} \right)} \right]
$$
\n
$$
\ln \left[ \tan \left( \frac{\theta}{2} \right) \right] - \ln(\tan 15) = 0.597 [\ln(1.545)]
$$
\n
$$
\ln \left[ \tan \left( \frac{\theta}{2} \right) \right] = 0.259 - 1.32
$$
\n
$$
\ln \left[ \tan \left( \frac{\theta}{2} \right) \right] = 0.259 - 1.32
$$
\n
$$
\ln \left[ \tan \left( \frac{\theta}{2} \right) \right] = -1.058
$$
\n
$$
\tan \frac{\theta}{2} = 0.347
$$
\n
$$
\theta = 2 \tan^{-1}(0.347)
$$
\n
$$
\theta = 38.2
$$

[byjusexamprep.com](https://byjusexamprep.com/)

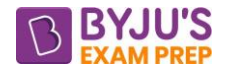

(ii) 
$$
E = -\nabla V = -\frac{1}{r} \frac{dV}{d\theta} a_{\theta} = -\frac{A}{r \sin \theta} a_{\theta}
$$

The surface charge density on the lower conducts is

$$
\sigma_2 = \frac{1}{r} \frac{A}{\sin \theta_2}
$$
  
Where,  $A = \frac{V_0}{\ln \left[\frac{\tan \theta_2 / 2}{\tan \theta_1 / 2}\right]} = \frac{125.5}{\ln \left[\frac{\tan (22.5^\circ)}{\tan (15^\circ)}\right]}$   
 $A = 288.12$   
 $\sigma_2 = \frac{288.12}{r \sin \theta_2}$   
At  $\theta_2 = 90^\circ$ ,  $\sigma_2 = \frac{288.12}{r}$ 

- **8. c.** A dual input, balanced output differential amplifier is configured using silicon transistors which are identical having h<sub>ie</sub> = 2.8 kΩ as shown in the figure below.
	- **(i)** Calculate the differential gain, common mode gain and CMRR.
	- (ii) What is the peak-to-peak output voltage V<sub>o</sub>, if V<sub>S1</sub> is 50 mV peak-to-peak at 2 kHz and V<sub>S2</sub> is 30 mV peak-to-peak at 2 kHz ?

$$
V_{DD} = 15V
$$
\n
$$
R_{c} = 4.7k\Omega
$$
\n
$$
R_{s}
$$
\n
$$
Q_{1}
$$
\n
$$
Q_{2}
$$
\n
$$
h_{fe} = 100
$$
\n
$$
R_{s}
$$
\n
$$
Q_{1}
$$
\n
$$
h_{fe} = 100
$$
\n
$$
R_{s}
$$
\n
$$
h_{fe} = 100
$$
\n
$$
V_{S1}
$$
\n
$$
\frac{100\Omega}{h_{fe} = 100}
$$
\n
$$
V_{S2}
$$
\n
$$
R_{E} = 6.8k\Omega
$$
\n
$$
-V_{ee} = -15V
$$

- **Sol. 8c.** (i) AC analysis DC Sources  $\rightarrow$  0
	- $h_{ie} = 2.8$  kΩ  $h_{fe} = 100$
	- $V_0 = A_d V_d + A_c V_c$ (1)

 $A_d \rightarrow$  difterential gain.

 $A_c \rightarrow$  Common mode again

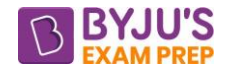

$$
CMR = \left| \frac{A_d}{A_c} \right| \tag{2}
$$

$$
V_{d} = V_{s_1} - V_{s_2}
$$
 (3)

$$
V_c = \frac{V_{s_1} + V_{s_2}}{2}
$$
 (4)

For Ac Let  $\mathsf{V}_{\mathsf{s}_1} = \mathsf{V}_{\mathsf{s}_2} = \mathsf{V}_{\mathsf{s}}$  $\therefore V_{\sf d} = 0 \quad \ V_{\sf c} = V_{\sf s}$ Put in (1)  $V_0 = A_d \times 0 + A_c V_s$ 

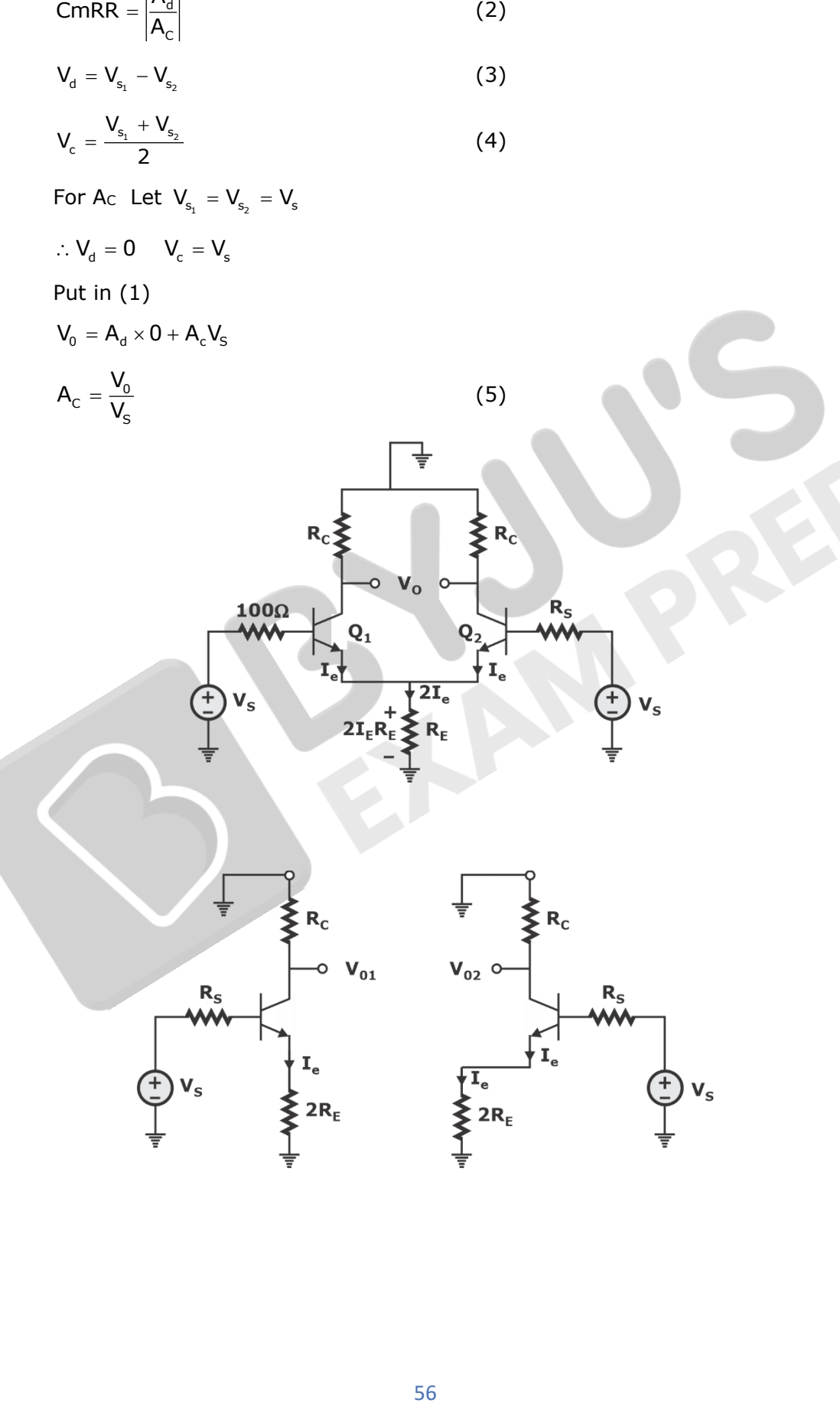

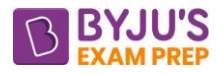

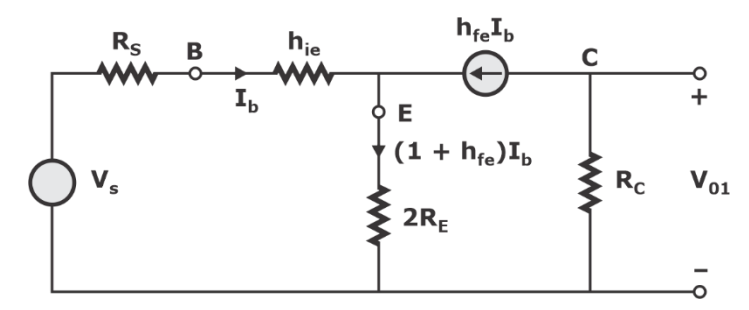

(7)

(8)

Unbalance output

$$
V_{01} = -h_{fe}I_{b}R_{c}
$$
\n
$$
V_{s} = I_{b} (R_{s} + h_{ie}) + (1 + h_{fe})I_{b}2R_{E}
$$
\n
$$
\therefore A_{c_{1}} = \frac{V_{01}}{V_{s}} = -\frac{h_{fe}R_{c}}{R_{s} + h_{ie} + (1 + h_{fe}) \cdot 2R_{E}}
$$
\nIf  $(1 + h_{fe})2R_{E} \gg R_{s} + h_{ie}, h_{fe} \gg 1$   
\n
$$
A_{c_{1}} = \frac{-h_{fe}R_{c}}{(1 + h_{fe})2R_{E}} \cong \frac{-R_{c}}{2R_{E}}
$$
\nUnbalanced common mode gain.  
\nSimilarly  $A_{c_{2}} = \frac{V_{0_{2}}}{V_{s}} = \frac{-h_{fe}R_{c}}{R_{s} + h_{ie} + (1 + h_{fe})2R_{E}}$   
\nBalanced common mode again

$$
A_c = \frac{V_{01} - V_{02}}{V_s} = \frac{V_{01}}{V_s} - \frac{V_{02}}{V_s} = AC_1 - A_{c_2}
$$
  
A<sub>c</sub> = 0 (9)

Differential gain

$$
V_{s_1} = V_s / 2 \t V_{s_2} = -V_s / 2 \t Put in (3) & (4)
$$
\n
$$
\therefore V_d = V_s \t V_c = 0 \t Put in (1)
$$
\n
$$
V_0 = A_d V_s + A_c \times 0 = A_d V_s \t (10)
$$

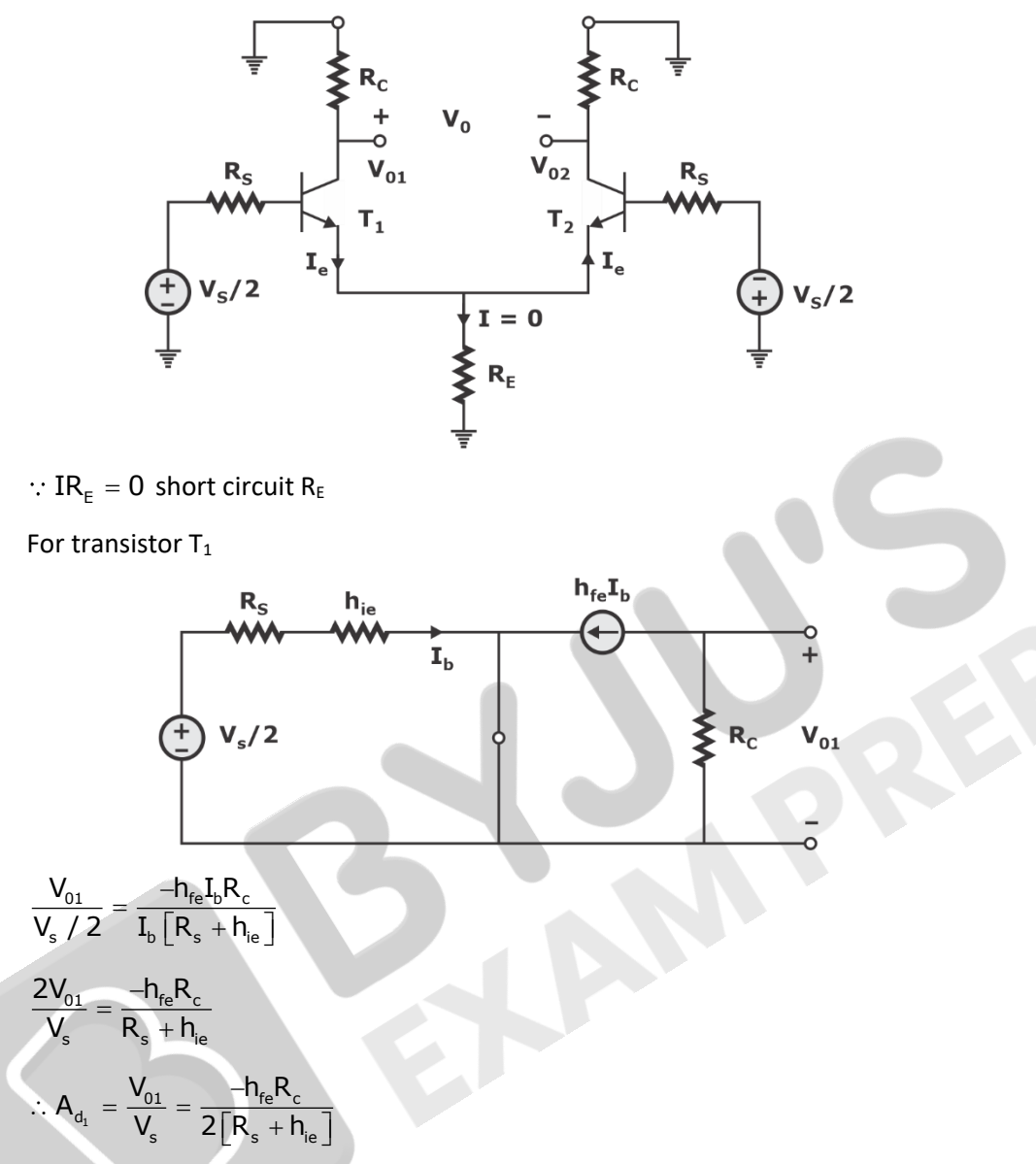

 $A_{d_i}$  difference gain for unbalanced output.

For transistor T<sub>2</sub>

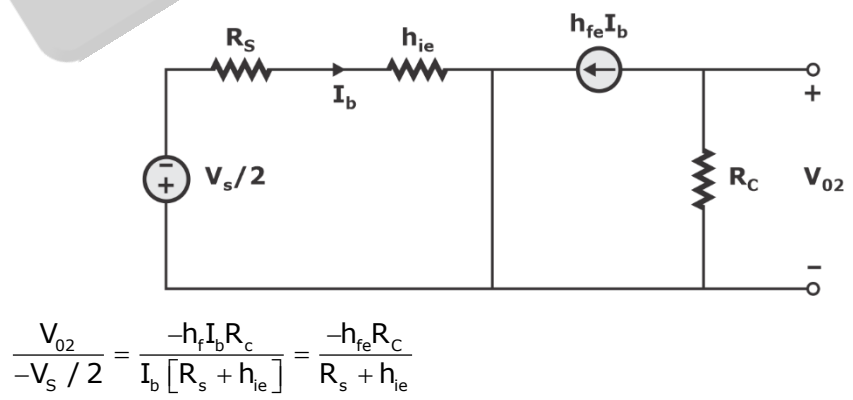

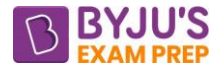

$$
A_{_{d_2}}\,=\,\frac{V_{_{02}}}{V_{_s}}=\frac{h_{_{fe}}R_{_c}}{2\Big[R_{_s}+h_{_{ie}}\Big]}
$$

Difference gain for balanced output

$$
A_{d} = \frac{V_{0_{1}} - V_{02}}{V_{s}} = \frac{V_{01}}{V_{s}} - \frac{V_{02}}{V_{s}}
$$
\n
$$
A_{d} = A_{d_{1}} - A_{d_{2}}
$$
\n
$$
A_{d} = \frac{-h_{fe}RC}{R_{s} + h_{ie}}
$$
\n
$$
A_{d} = \frac{-100 \times 4.7}{0.1 + 2.8} = -162.06
$$

For unbalance o/p

$$
A_{d} = \frac{-h_{fe}R_{c}}{2[R_{s} + h_{ie}]} = -81.03
$$
  

$$
A_{c} = \frac{-h_{fe}R_{c}}{R_{s} + h_{ie} + (1 + h_{fe}) \cdot 2R_{E}} = \frac{-100 \times 4.7}{0.1 + 2.8 + (1 + 100) \times 2 \times 6.8} = -0.341
$$

$$
|A_C| = .341
$$

 $=\frac{14d}{16}$ c  $CMRR = \frac{|A_d|}{|A_d|}$  $|A_{c}|$ 

For unbalanced op-amp

$$
CMRR = \frac{81.03}{0.341} = 237.31
$$

$$
(CMRR)_{dB} = 20 \log(237.31) = 47.5 \text{ dB}
$$

For balanced op-amp

$$
CMRR = \frac{|A_{d}|}{|A_{c}|} = \frac{162.06}{0} = \infty
$$

Ideal differential Amplifier with  $Ac = 0$  CMRR  $\rightarrow \infty$ .

(ii) 
$$
V_{s_1} = 50 \text{ mV}_{(P-P)}
$$
 at 2 kHz

$$
A_{3,} = \frac{V_{0}}{V_{s}} = \frac{V_{02}}{2[R_{s} + h_{te}]} \text{Difference gain for balanced output}
$$
\n
$$
A_{d} = \frac{V_{01} - V_{02}}{V_{s}} = \frac{V_{01}}{V_{s}} - \frac{V_{02}}{V_{s}}
$$
\n
$$
A_{d} = A_{d_{1}} - A_{d_{2}}
$$
\n
$$
A_{d} = \frac{-h_{te}R_{c}}{R_{s} + h_{te}} \text{A}_{d} = \frac{-100 \times 4.7}{0.1 + 2.8} = -162.06 \text{ For unbalance } o/p
$$
\n
$$
A_{d} = \frac{-h_{te}R_{c}}{2[R_{s} + h_{te}]} = -81.03
$$
\n
$$
A_{c} = \frac{-h_{te}R_{c}}{R_{s} + h_{te} + (1 + h_{te}) \cdot 2R_{E}} = \frac{-100 \times 4.7}{0.1 + 2.8 + (1 + 100) \times 2 \times 6.8} = -0.3 \cdot 14 \text{ A} \cdot \text{C} \cdot \text{MRR} = \frac{|A_{d}|}{|A_{c}|}
$$
\nFor unbalanced op-amp\n
$$
\text{CMRR} = \frac{81.03}{0.341} = 237.31
$$
\n
$$
\text{(CMRR)}_{dE} = 20 \log(237.31) = 47.5 \text{ dB}
$$
\nFor balanced op-amp\n
$$
\text{CMRR} = \frac{|A_{d}|}{|A_{c}|} = \frac{162.06}{0} = \infty \text{Ideal differential Amplifier with } A_{c} = 0 \text{ CMRR} \rightarrow \infty,
$$
\n**i)**\n
$$
V_{s_{1}} = 50 \text{ mV}_{(p+p)} \text{ at } 2 \text{ kHz}
$$
\n
$$
V_{s_{2}} = 30 \text{ mV}_{(p+p)} \text{ at } 2 \text{ kHz}
$$
\n
$$
V_{s_{1}} = -162.06 \left[V_{s_{1}} - V_{s_{2}}\right] + 0 \times \left[\frac{V_{s_{1}} + V_{s_{2}}}{2}\right] = -162.06[50 - 30] \times 10^{-3}
$$
\n

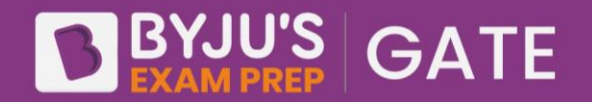

### **Outstanding performance by** our students in GATE 2023

### **Congratulations to our toppers**

**62** Under | 107 Under<br>| 62 AIR 50 | 107 AIR 100 **3** Under<br>**3** AIR 10

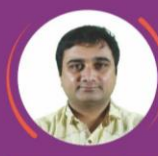

**RANK**  $\mathbf{O}$ 1 **SH GOWTHAM GUDIMELLA** Production & **Industrial Engineering** 

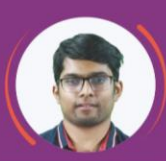

**RANK 05 SARV VERMA Electrical Engineering** 

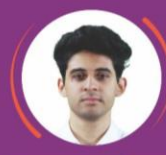

03 **KUSHAGRA Mechanical Engineering** 

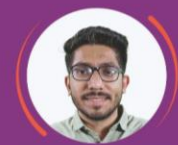

**RANK 05 DHRUV KATHROTIYA Computer Science Engineering** 

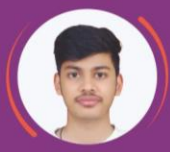

RANK 03 **SARANSH GUPTA Civil Engineering** 

**RANK 05** 

**HARSHIT** 

Production &

**Industrial Engineering** 

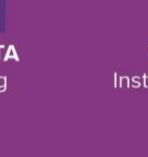

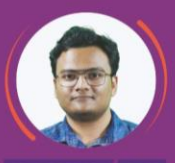

04 **VITTHAL AGRAWAL** Instrumentation Engineering

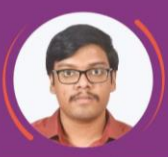

**RANK 05 ARIJEET DE Computer Science Engineering** 

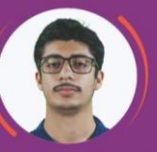

**RANK 06 BHARAT RAHEJA\* Electronics and Communication Engineering** 

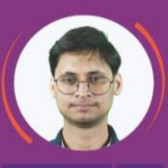

**RANK 08 PRASHANT LAVANIA Electronics and Communication Engineering** 

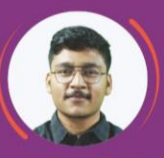

**RANK** റ **ADITYA KALSHA Electrical Engineering** 

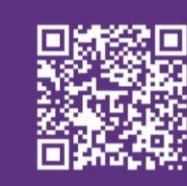

### **Download The App Today!**

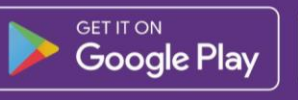

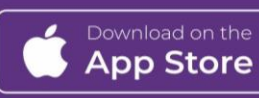